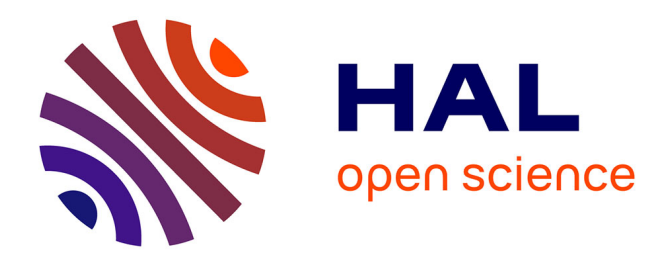

#### **Knowledge Discovery from Texts on Agriculture Domain** Mathieu Roche

#### **To cite this version:**

Mathieu Roche. Knowledge Discovery from Texts on Agriculture Domain. MISC: Modelling and Implementation of Complex Systems, May 2016, Constantine, Algeria. limm-01382012

#### **HAL Id: lirmm-01382012 <https://hal-lirmm.ccsd.cnrs.fr/lirmm-01382012>**

Submitted on 15 Oct 2016

**HAL** is a multi-disciplinary open access archive for the deposit and dissemination of scientific research documents, whether they are published or not. The documents may come from teaching and research institutions in France or abroad, or from public or private research centers.

L'archive ouverte pluridisciplinaire **HAL**, est destinée au dépôt et à la diffusion de documents scientifiques de niveau recherche, publiés ou non, émanant des établissements d'enseignement et de recherche français ou étrangers, des laboratoires publics ou privés.

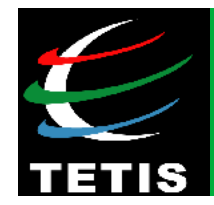

# **on Agriculture Domain Knowledge Discovery from Texts**

# **Mathieu Roche**

**Cirad** – TETIS and LIRMM – Montpellier, France

**Web:** http://www.textmining.biz **Email:** mathieu.roche@cirad.fr

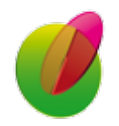

M. Roche – *Keynote Speaker* – *MISC'2016, Constantine, Algeria* **1** 

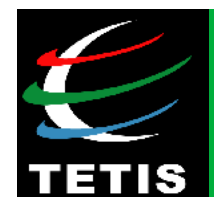

# **on Agriculture Domain Knowledge Discovery from Texts**

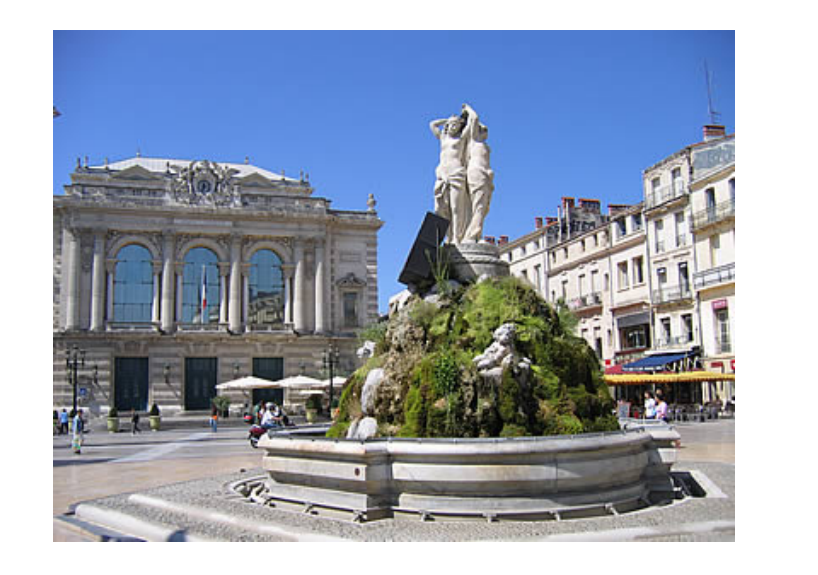

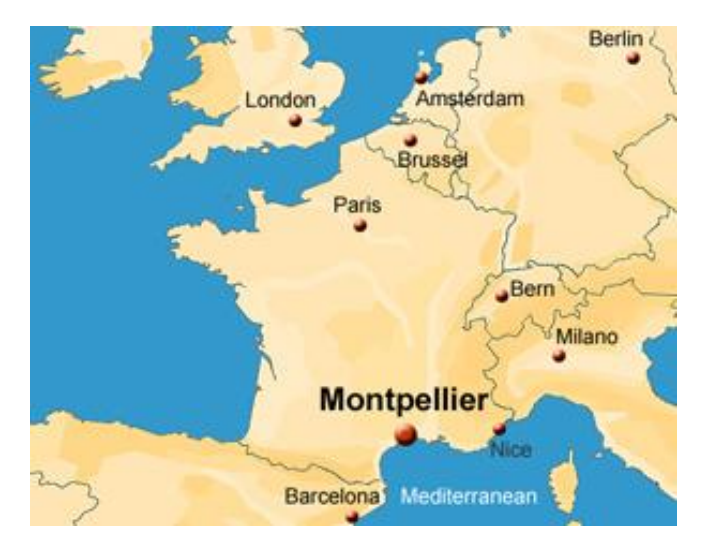

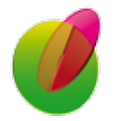

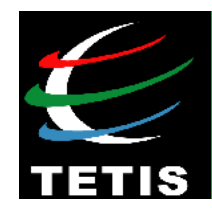

# **Outline**

- **Part 1** Data Science and Big Data
- **Part 2** Heterogeneity and textual data
- **Part 3** Applications in agriculture domain
- **Part 4** Conclusions and future work

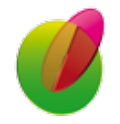

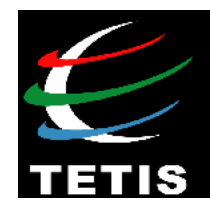

# **Part 1** Data Science and Big Data

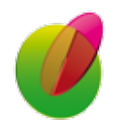

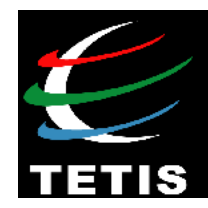

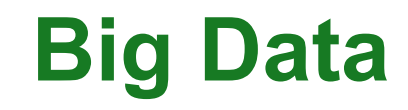

## **Volume**

## **Velocity**

### *3V of Big Data*

 **Variety** 

# **Variability, Véracity, Value,**

**Visualisation, Valorization** 

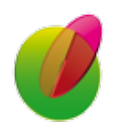

# **Part 1**

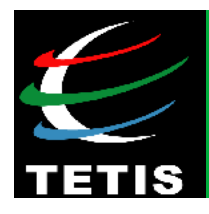

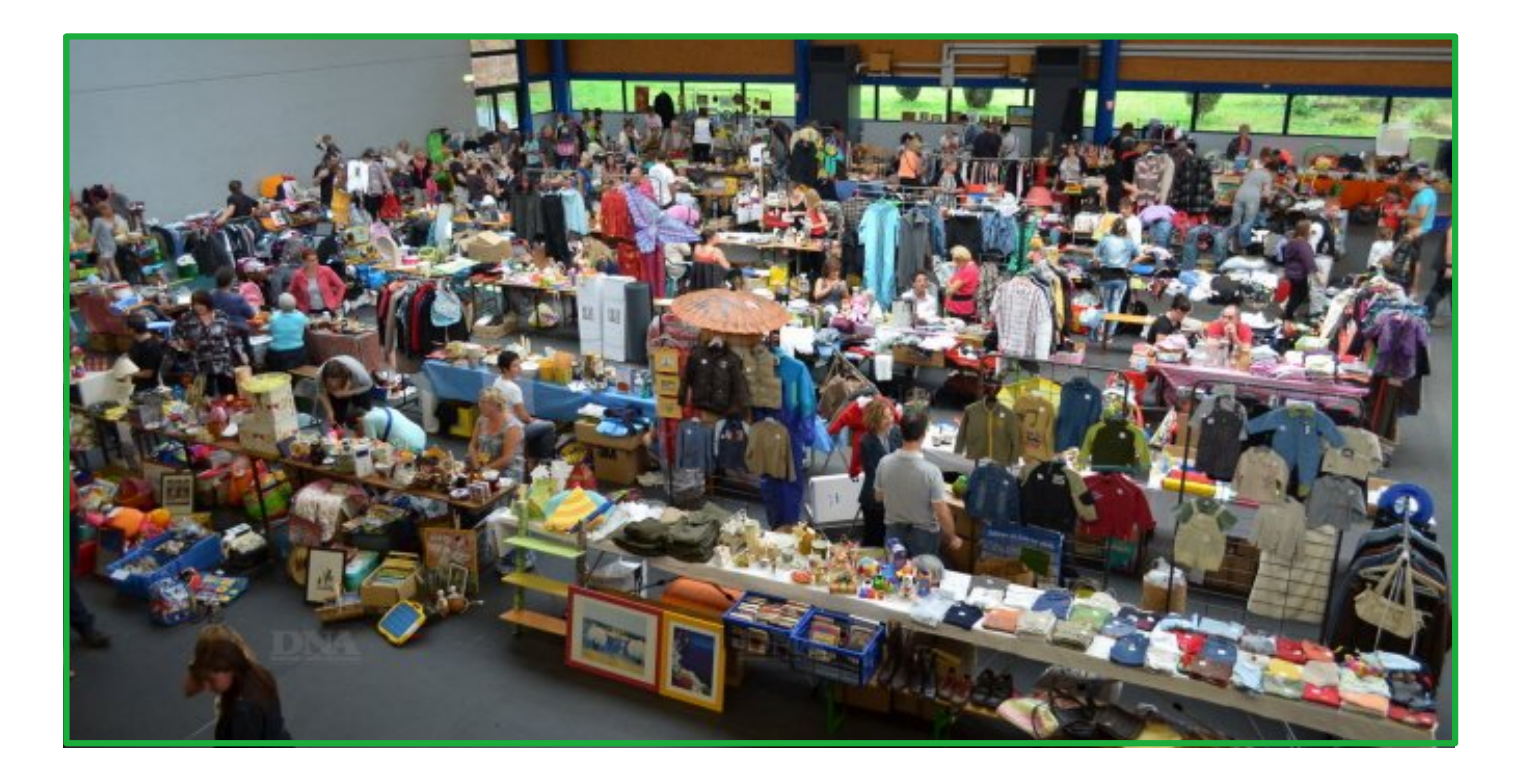

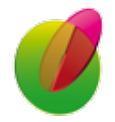

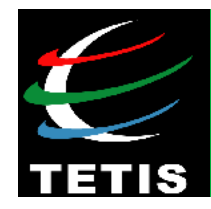

# **Part 2** Heterogeneity and textual data

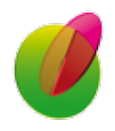

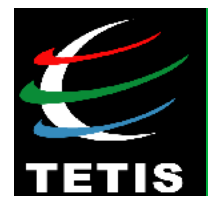

# Introduction

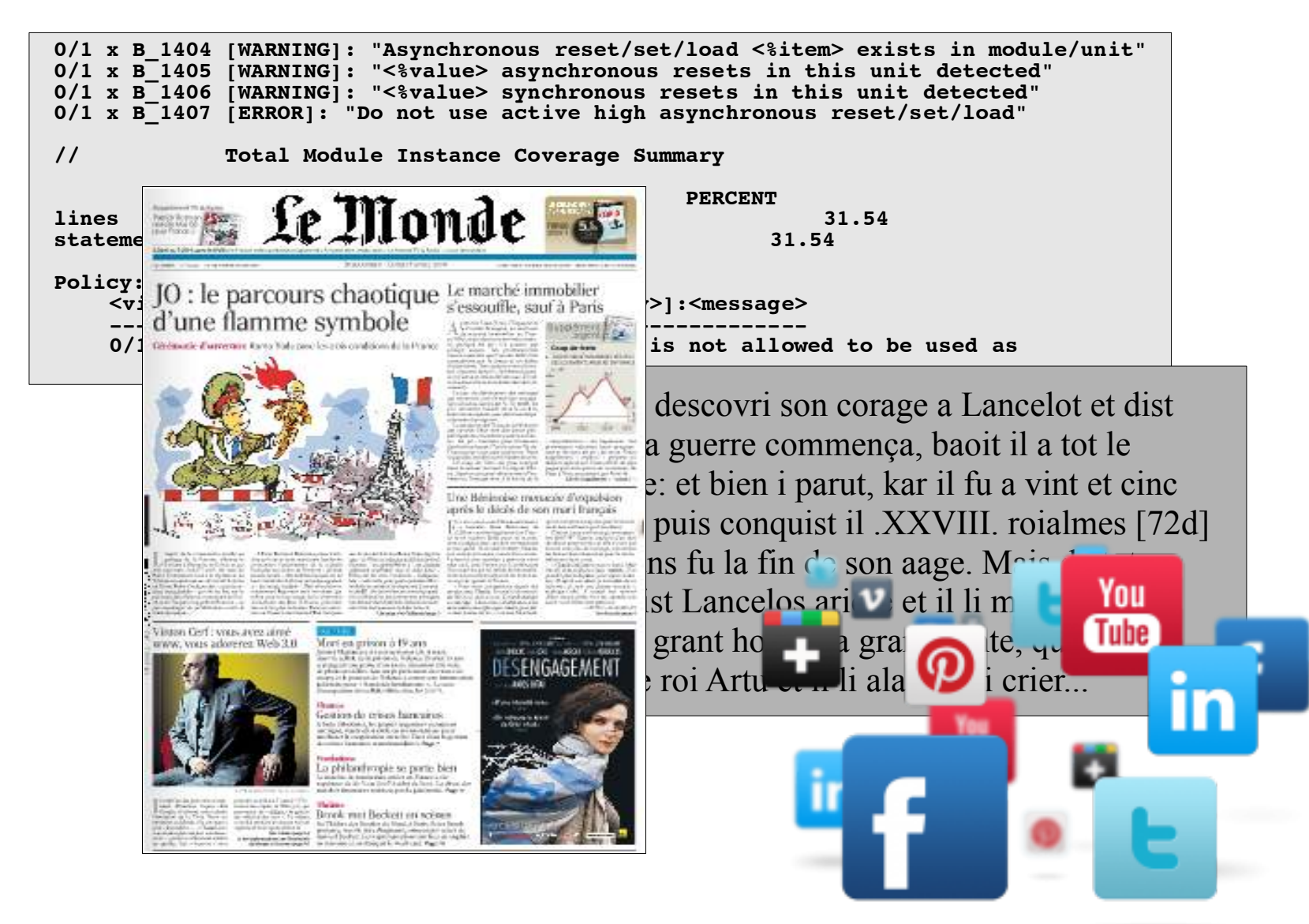

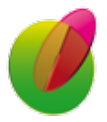

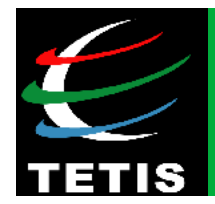

# Heterogeneity of types of documents

#### **Textual data and satellite images**  [Roche *et al.* SI'2014]

Vakinankaratra - L'agriculture de conservation lancée

#### $\bullet$   $\bullet$   $\bullet$   $\bullet$   $\bullet$   $\bullet$

L'agro-écologie est une nécessité. Plus de 80% de la population malgache vit en milieu rural et opère en général dans l'agriculture. La croissance démographique associée au changement climatique provoque une forte destruction de l'environnement et une dégradation alarmante de la fertilité des sols. Afin d'y faire face et pour mieux lutter contre la malnutrition, le Groupement semis direct de Madagascar lance le projet Manitatra dans quatre communes rurales du district de Betafo et de Mandoto, dans la région Vakinankaratra. Ce projet est réalisé en partenariat avec le ministère de l'Agriculture et du développement rural et sur financement de l'Association française du développement et du Comesa

Le groupement qui focalise son activité sur l'agro-écologie et l'agriculture de conservation. sensibilise et incite les paysans des communes ciblées à pratiquer l'agriculture sous couverture végétale et la rotation culturale. Et afin d'assurer une sécurité alimentaire da la commue rurale d'Ankazomiriotra, d'Inanantonana, de Vinany et de Fidirana, le projet Manitatra compte adhérer 1000 paysans, dont 200 femmes, sur la pratique de ce système de culture agro-écologique qui ne nécessite pas des nombreux travaux et éreintant comme l'exige le labourage. « Il suffit que les paysans recouvrent le sol de végétaux et cultivent sans dépenser du temps et de l'argent pour l'achat d'outils », no Rakotondramanana, directeur exécutif du projet qui s'active aussi dans le Sud-Est de Des formations sur la régénération de la fertilité du sol et la lutte contre sa dégradatio ainsi que l'introduction du système des légumineuses seront la priorité des activités d projet

**Angola Ny Avo** 

#### $\bullet$   $\bullet$   $\bullet$   $\bullet$   $\bullet$   $\bullet$   $\bullet$

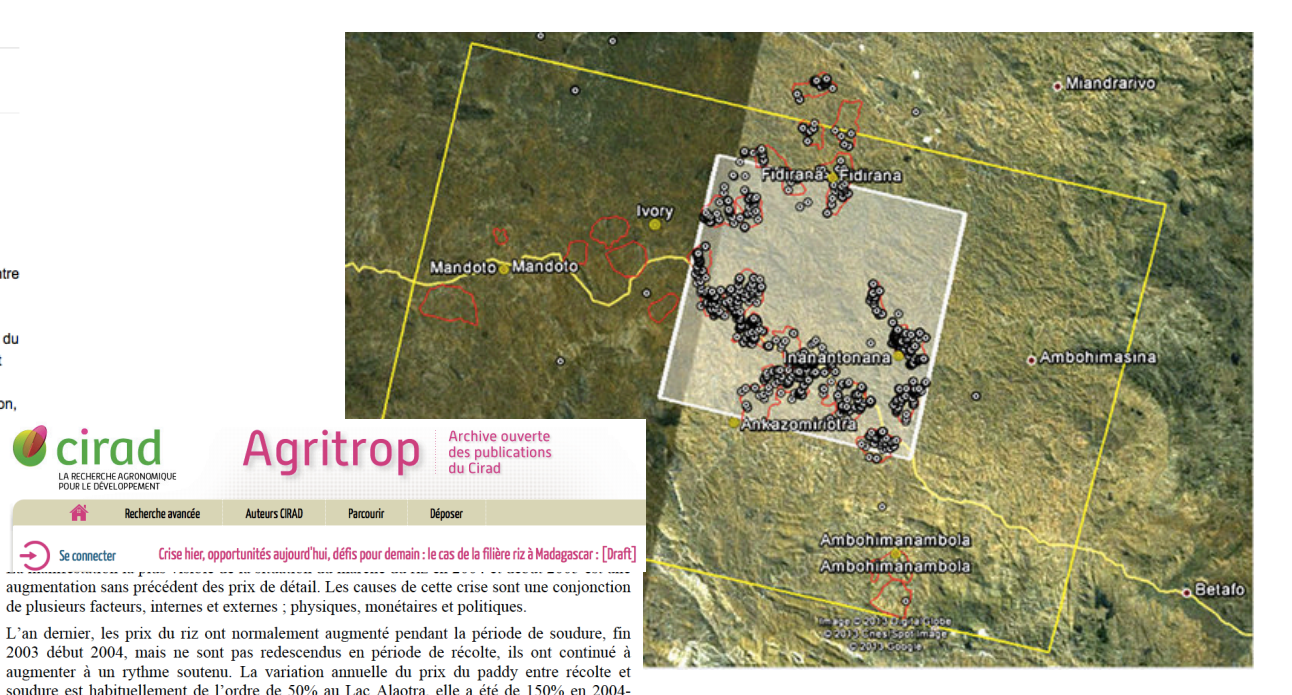

Cette hausse des prix s'est généralisée dans tout le pays. Elle s'est répercutée dans l'espace : marchés urbains et ruraux, auprès de tous les agents de la filière et pour toutes les variétés de riz (vary gazy, makalioka, tsipala, riz pluvial...). A titre d'exemple, dans le Moyen-Ouest, la hausse des prix du riz a été aussi importante sur les marchés situés en bord de route nationale que sur les marchés plus enclavés comme Inanantonana (45 mn de piste en saison sèche),  $\hat{V}$ asiana (1h15mn). Mahasolo (2h30mn) ou Ambalanirana (4h).

2005 [Minten et Ralison, 2005]. Le prix du riz national ou importé dépassait historiquement 1000 Ar le kg entre septembre 2004 et février 2005 sur les marchés de la capitale. Si on

compare l'évolution des prix du riz en 2001 et en 2004, on peut se rendre compte que les trois premiers mois de l'année il coûtait moins cher en 2004 qu'en 2001 et 2,5 fois plus cher en

rad

Recherche avancé

A RECHERCHE AGRONOMIQUE

 $\rightarrow$  Se connecter

novembre.

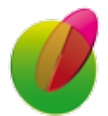

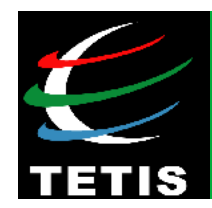

#### • **Data and Issue**

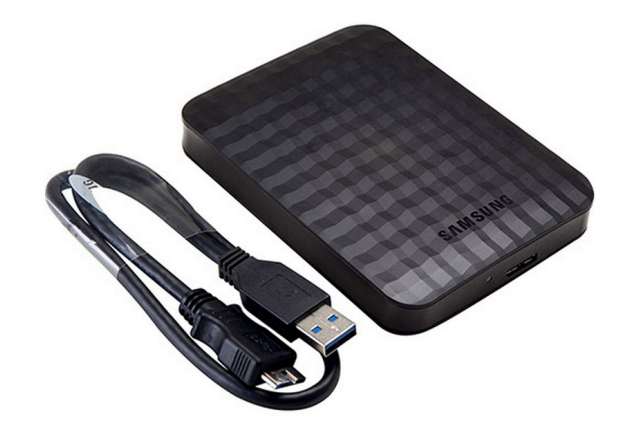

• Hard Disc (157 188 files)

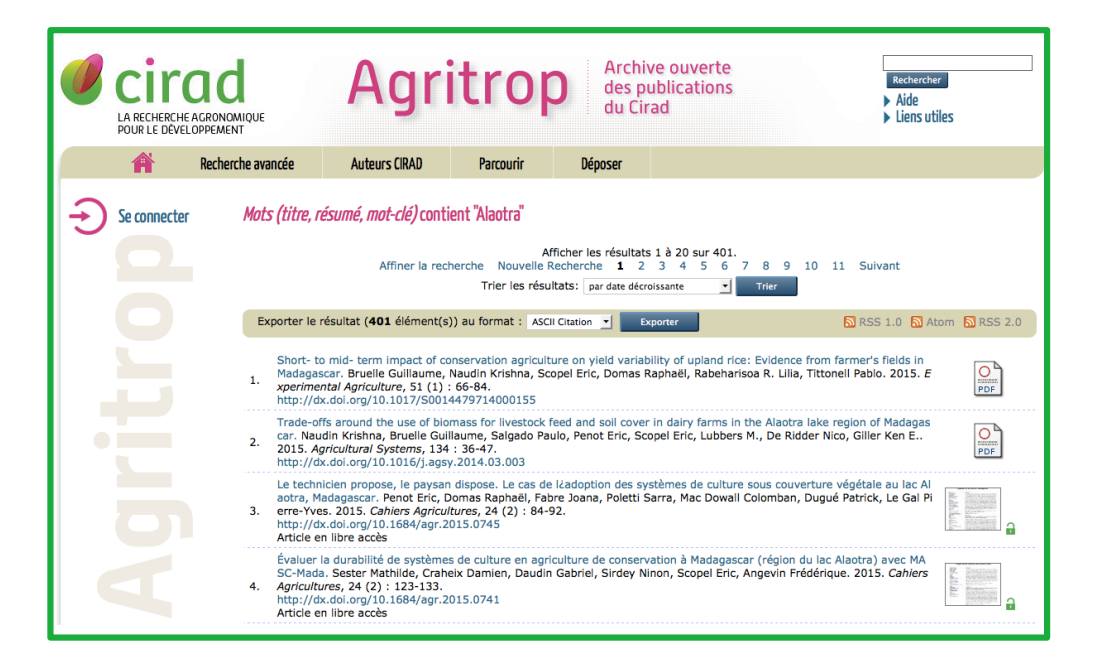

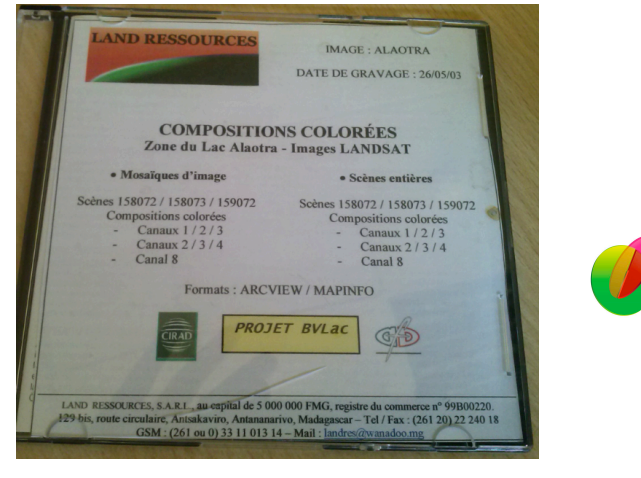

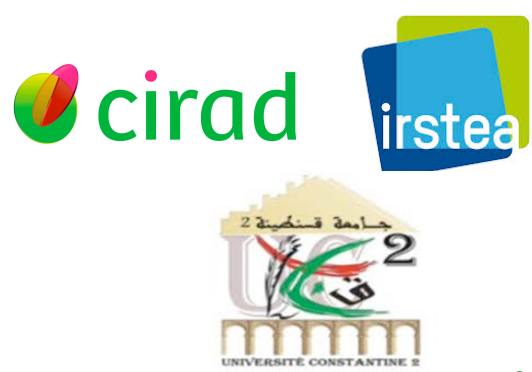

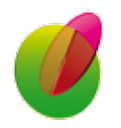

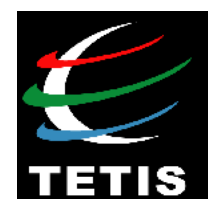

## • **Method: Extraction of features** [Roche *et al.* CA'2015]

- **3 types of features:**
- thematic features
- spatial entities
- temporal entities

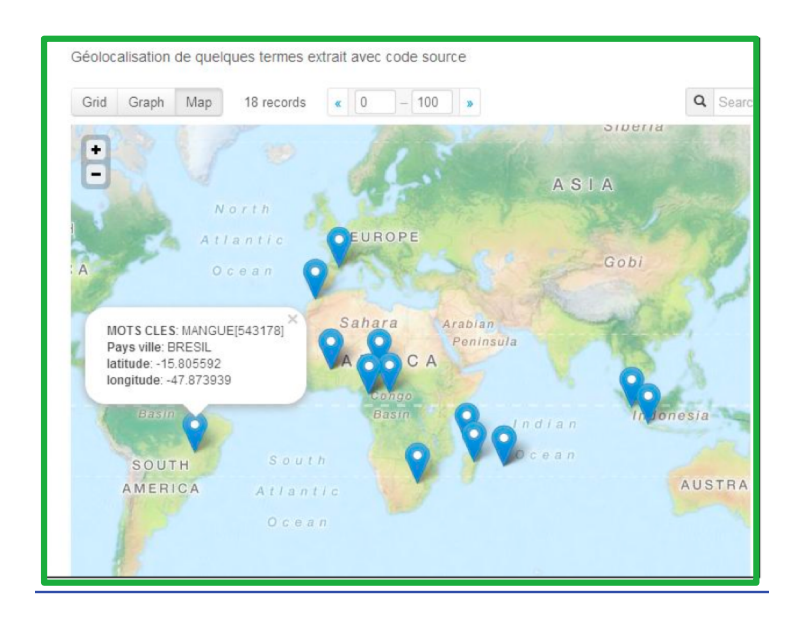

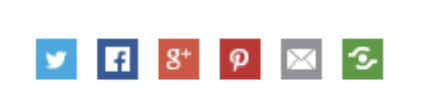

Non classé

17.12.2014 | 7:18

L'agro-écologie est une nécessité. Plus de 80% de la population malgache vit en milieu rural et opère en général dans l'agriculture. La croissance démographique associée au changement climatique provoque une forte destruction de l'environnement et une dégradation alarmante de la fertilité des sols. Afin d'y faire face et pour mieux lutter contre la malnutrition, le Groupement semis direct de Madagascar lance le projet Manitatra dans quatre communes rurales du district de Betafo et de Mandoto, dans la région Vakinankaratra. Ce projet est réalisé en partenariat avec le ministère de l'Agriculture et du développement rural et sur financement de l'Association française du développement et du Comesa.

 $\Omega$ 

Le groupement qui focalise son activité sur l'agro-écologie et l'agriculture de conservation, sensibilise et incite les paysans des communes ciblées à pratiquer l'agriculture sous couverture végétale et la rotation culturale. Et afin d'assurer une sécurité alimentaire dans la commue rurale d'Ankazomiriotra, d'Inanantonana, de Vinany et de Fidirana, le projet Manitatra compte adhérer 1000 paysans, dont 200 femmes, sur la pratique de ce système de culture agro-écologique qui ne nécessite pas des nombreux travaux et éreintant comme l'exige le labourage. « Il suffit que les paysans recouvrent le sol de végétaux et cultivent sans dépenser du temps et de l'argent pour l'achat d'outils », note Rakotondramanana, directeur exécutif du projet qui s'active aussi dans le Sud-Est de l'île. Des formations sur la régénération de la fertilité du sol et la lutte contre sa dégradation ainsi que l'introduction du système des légumineuses seront la priorité des activités du projet.

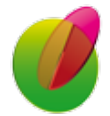

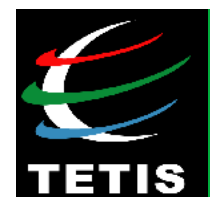

• **(a) Extraction of features: thematic terms** [Lossio Ventura *et al.* ISWC'2014]

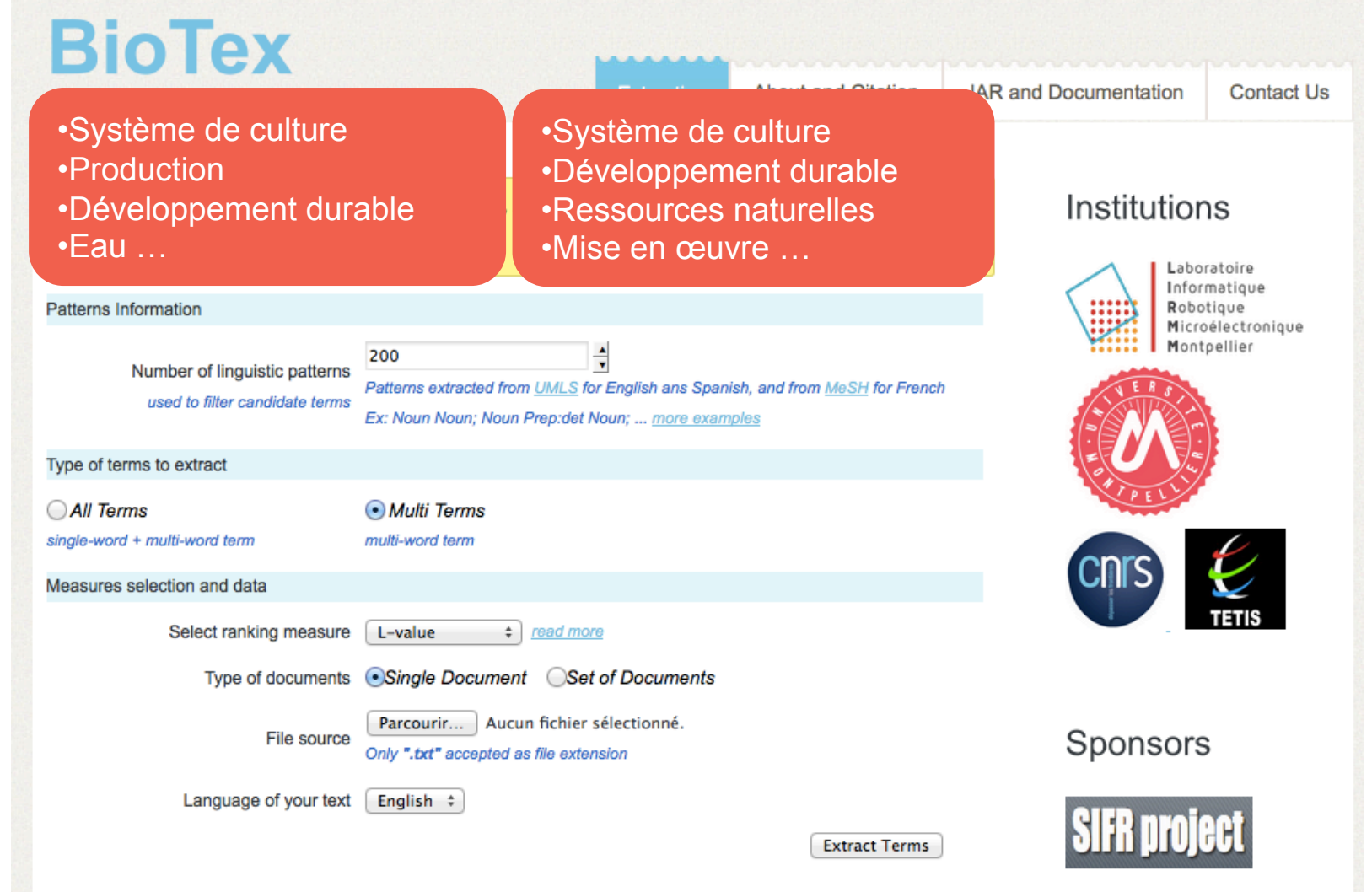

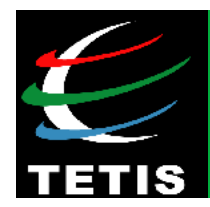

• **(a) Extraction of features: spatial features (SF)** 

### *Model*

- **Global Model**: SF is composed of at least one Named Entity (NE) and one variable number of spatial indicators specifying its location. SF can then be identified in two ways:
- **Absolute spatial feature** (A SF) one NE with a geo-localization, such as <(spatialIndicator)\*, NE of Location> (ex: *the city of Constantine*).
- **Relative spatial feature** (R\_SF) one spatial with at least one SF (ex*: in the south of the city of Constantine*). An R SF is defined as  $\leq$ (spatial relation)<sup>1..\*</sup>, A SF> or  $\leq$ (spatial relation)<sup>1..\*</sup>,

R\_SF>

 **Five spatial relation types are considered**: orientation, distance, adjacency, inclusion, and geometric which defines union or intersection linking two SFs.

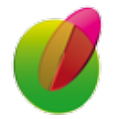

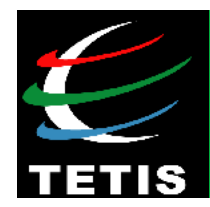

• **(a) Extraction of features: spatial features (SF)** 

*Methods* [Kergosien *et al.*, IJGIS'2014]

- **Symbolic approach:** Using rules (*Text2Geo*) for extracting A\_SF and R\_SF

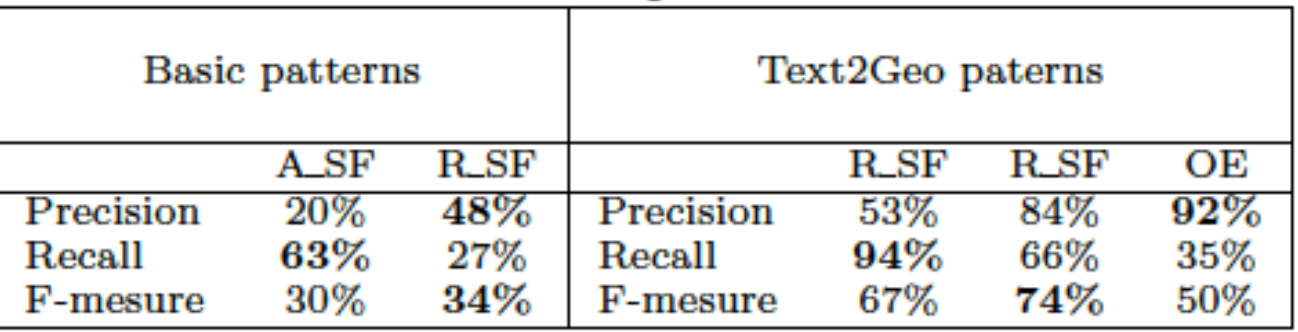

- **Statistic approach:** Using context and IR methods for spatial features disambiguation

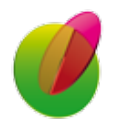

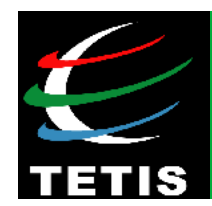

• **(b) Representation of documents** 

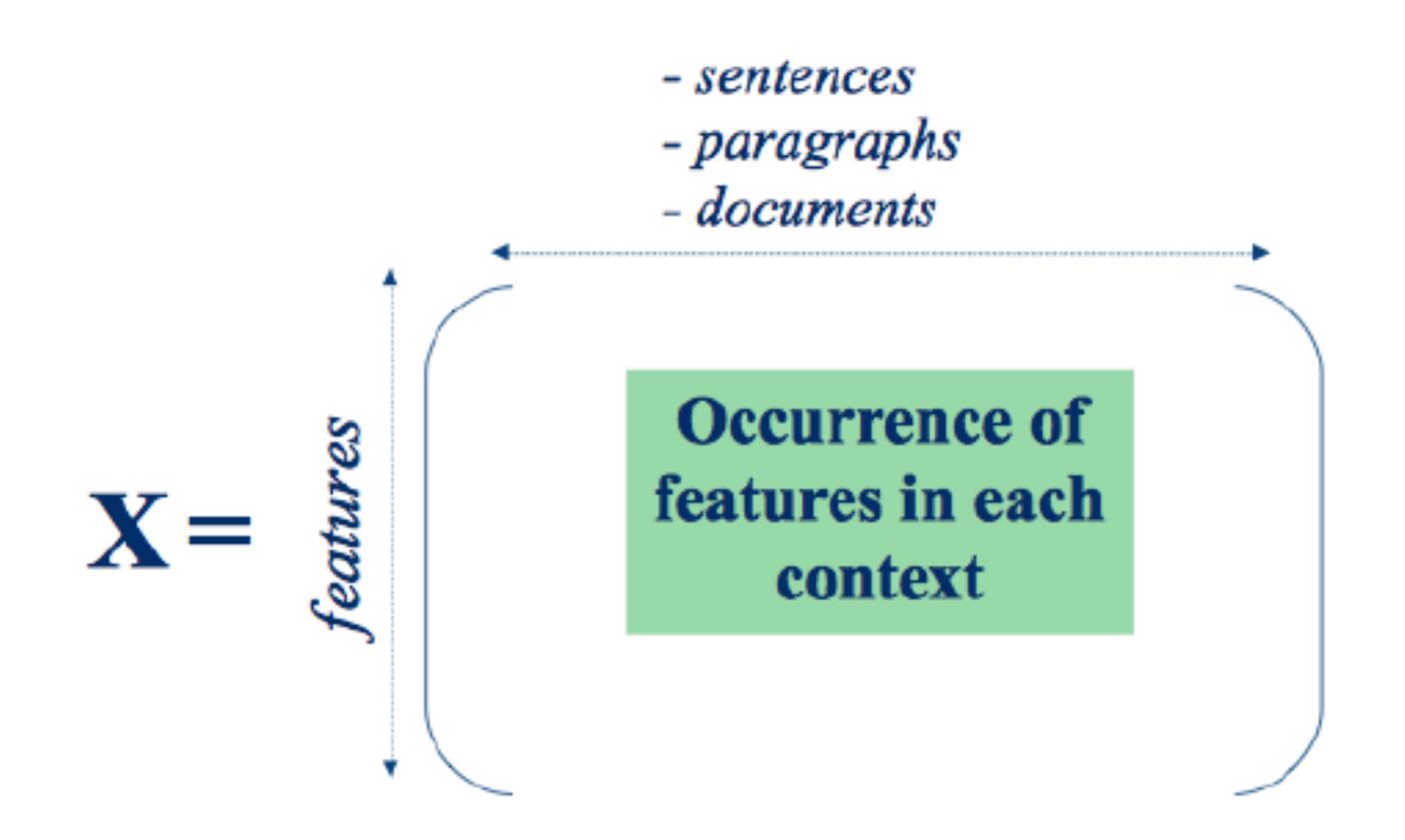

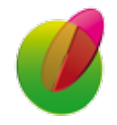

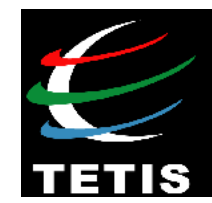

• **(c) Similarity** 

*Global\_Sim(vect1, vect2) = α.cosT(vect1, vect2) + (1-α).cosS(vect1, vect2)* 

*with*  $\alpha$  *∈ [0,1]* 

### *cosT*: cosine based on **thematic features** (BioTex) *cosS*: cosine based on **spatial features**

**Perspective:** adding temporal information

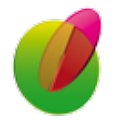

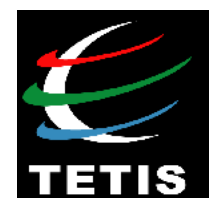

• **Extension:** How to analyse document with more precision?

 **Example: Disambiguation** between **location** and **organisation** [Tahrat *et al.* WIMS'2013]

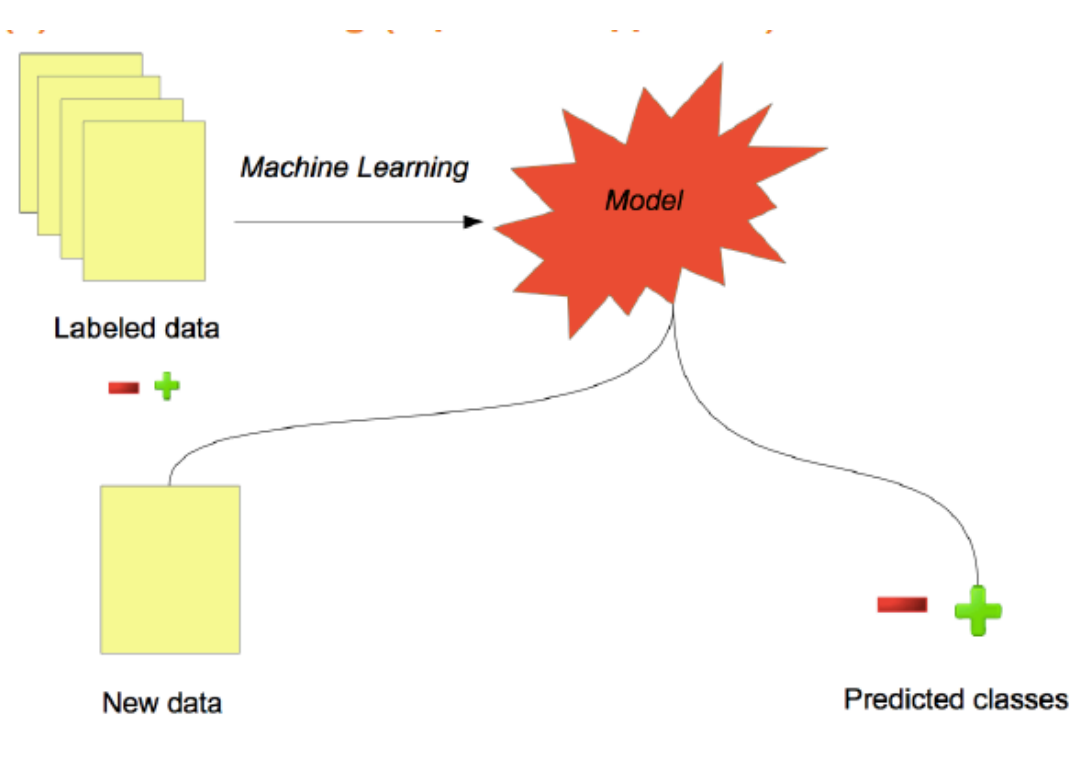

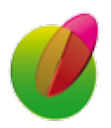

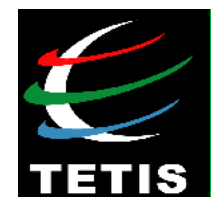

### • **Disambiguation** between **location** and **organisation**

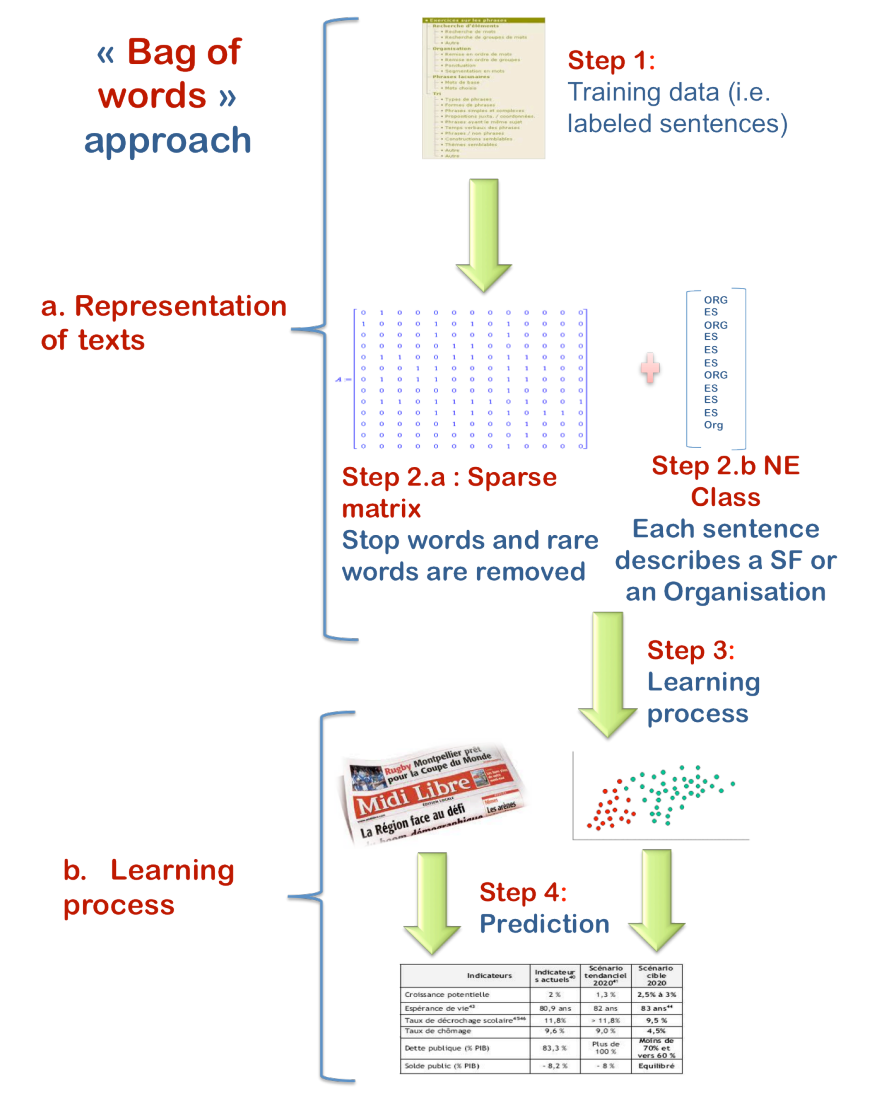

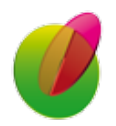

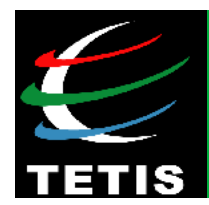

• **Disambiguation** between **location** and **organisation** 

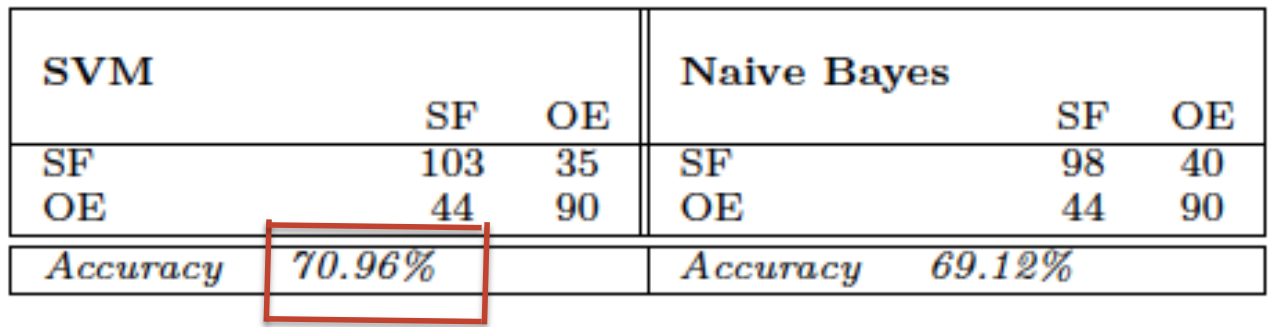

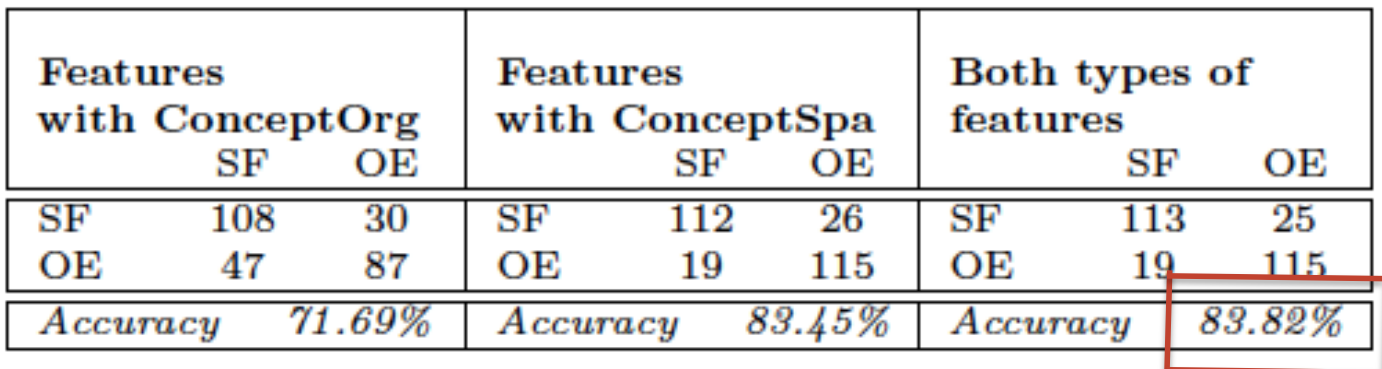

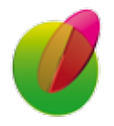

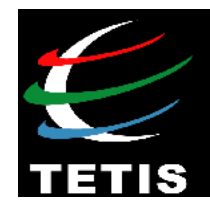

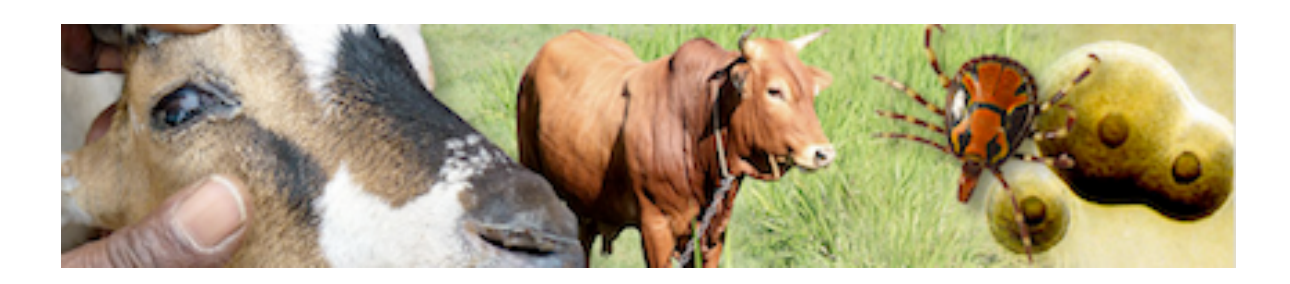

# **Part 3 | Applications in** agricultural domain

*D* cirad

# **Animal disease surveillance**

### **In collaboration** with **CMAEE** lab

(Control of exotic and emerging animal diseases)

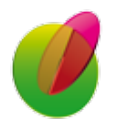

M. Roche – *Keynote Speaker* – *MISC'2016, Constantine, Algeria* **20** 

LABEX NUMEY

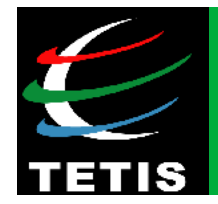

More than **60% of the initial outbreak reports** come from unofficial informal and **heterogeneous sources**, including sources other than the electronic media, which **require verification** [Arsevska *et al.* ISVEE'2015]

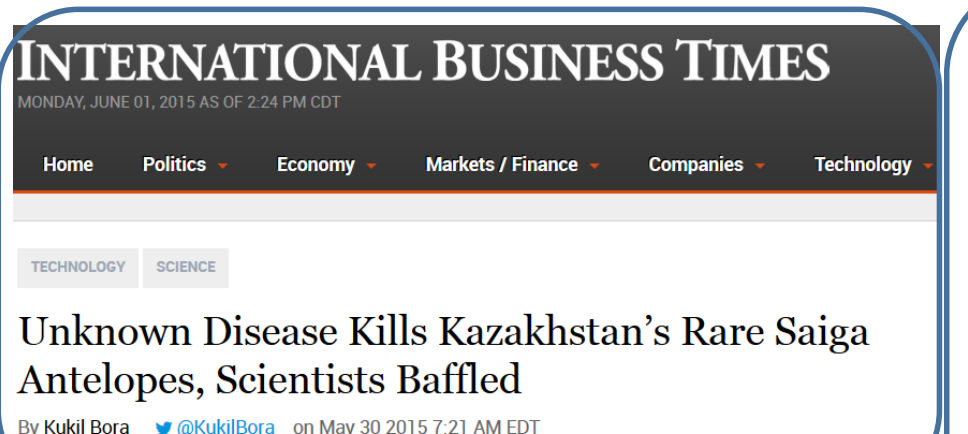

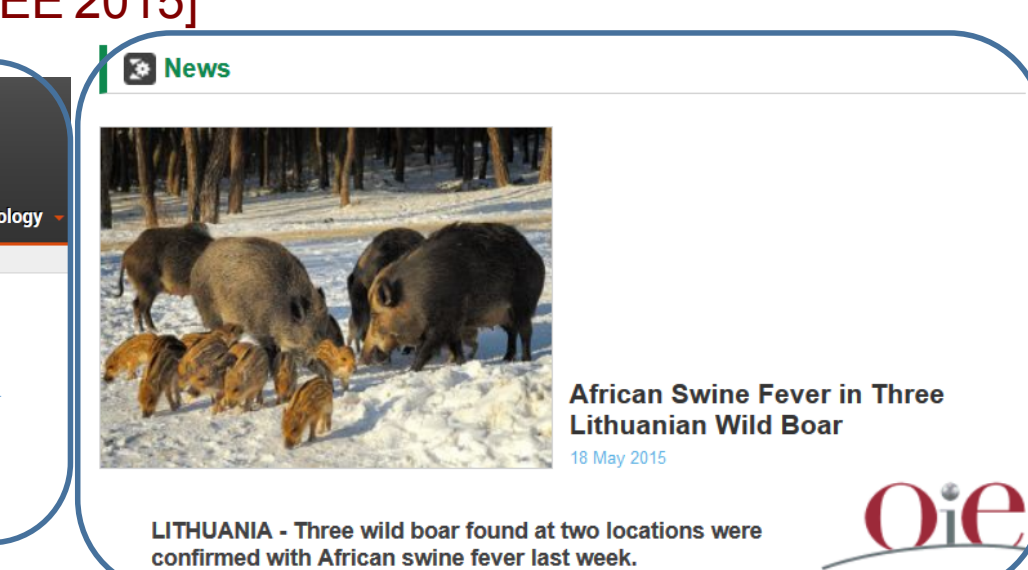

**Mysterious disease kills Nigerian patients** within a day

The unknown disease has so far killed 17 people in a southeastern Nigerian town and officials have ruled out Ebola.

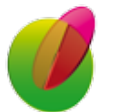

18 Apr 2015 21:32 GMT | Health, Nigeria, Africa

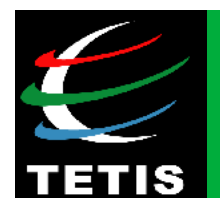

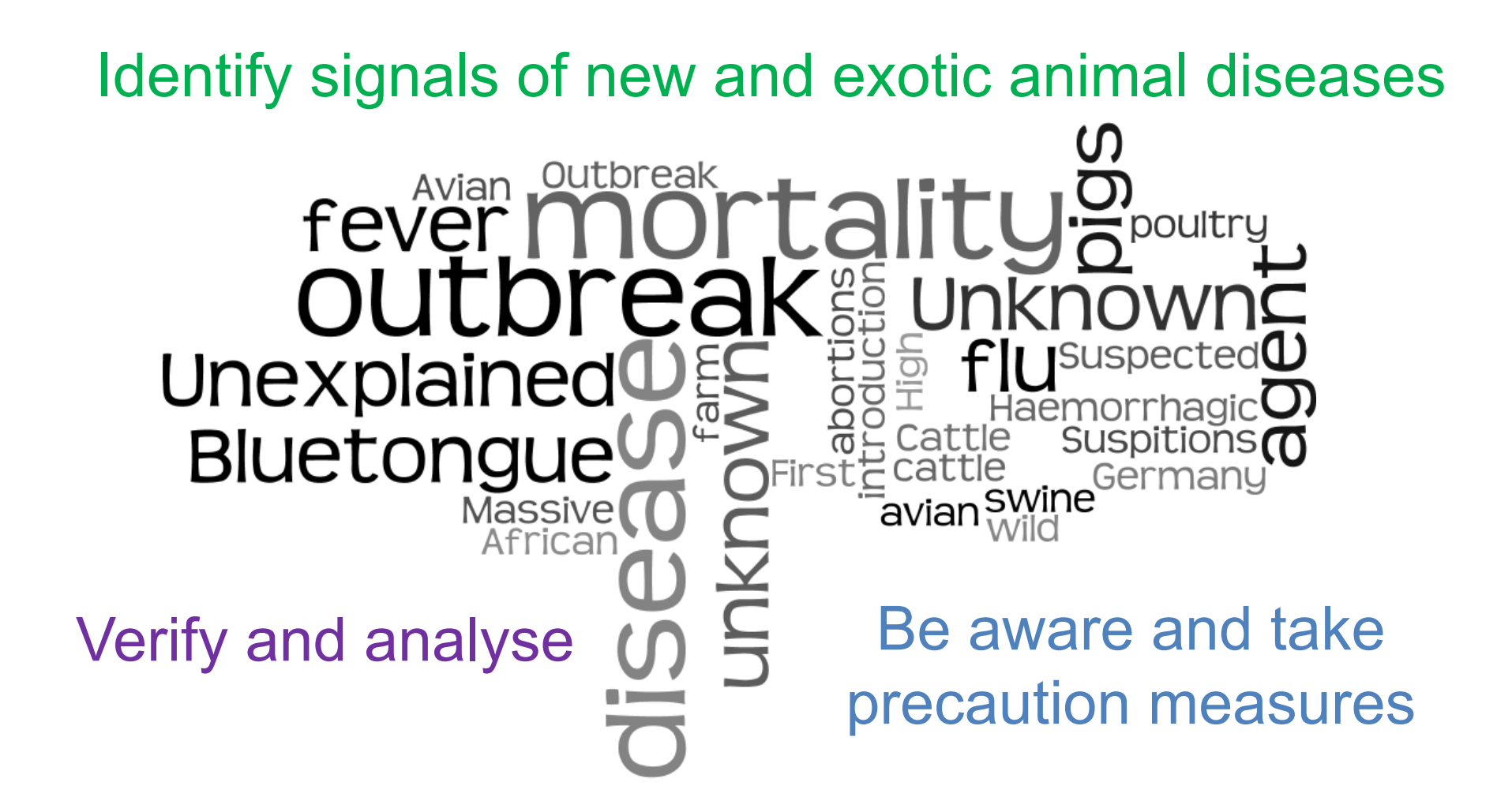

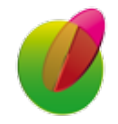

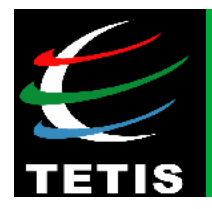

- **Four animal disease models:** African swine fever (ASF), Foot-and-mouth disease (FMD), Bluetongue (BTV), and Schmallenberg virus (SBV)
- **First model to study:** ASF

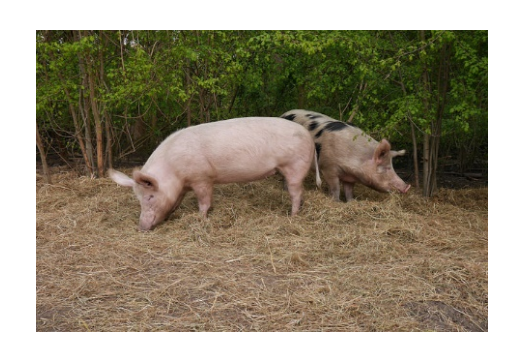

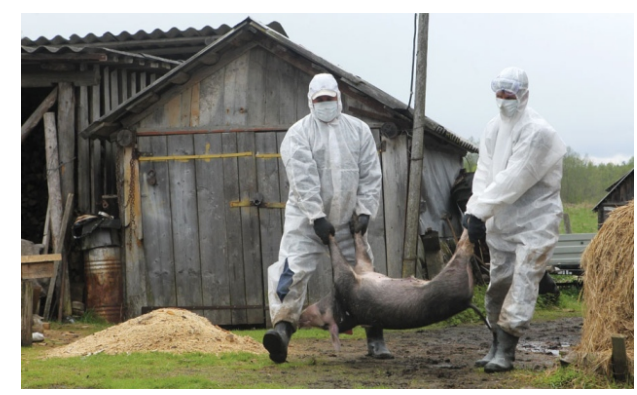

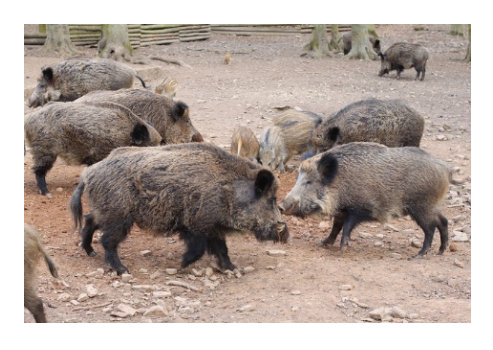

Industries | Wed Jul 23, 2014 9:54am ED

Polated: NON-CYCLICAL CONSUMER COODS

#### **Poland investigates suspected case of African swine** fever in farm pigs

WARSAW JIH V 23

Polish local authorities said on Wednesday that preliminary tests have pointed to a case of African swine fever (ASF) among farm pigs in eastern Poland near the city of Bialystok.

The head of the Grodek county, Wieslaw Kulesza, told Reuters that preliminary results of tests showed that ASF was the cause of death of two-three farm pigs in the county.

"We are marking the area," Kulesza said, adding that further steps, such at laying special mats, were being taken.

Poland's chief veterinary officer was unavailable for comment, while the county veterinary officer said a statement on the issue will be published later on Wednesday. (Reporting by Anna Wlodarczak-Semczuk; Writing by Marcin Goettig)

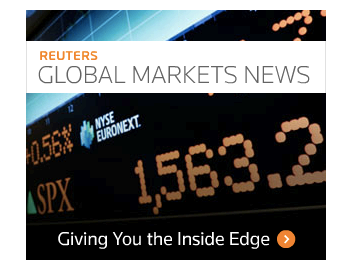

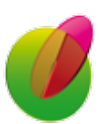

M. Roche – *Keynote Speaker* – *MISC'2016, Constantine, Algeria* **23** 

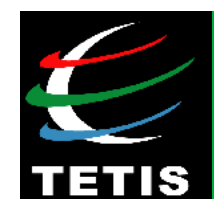

# **Methodology**

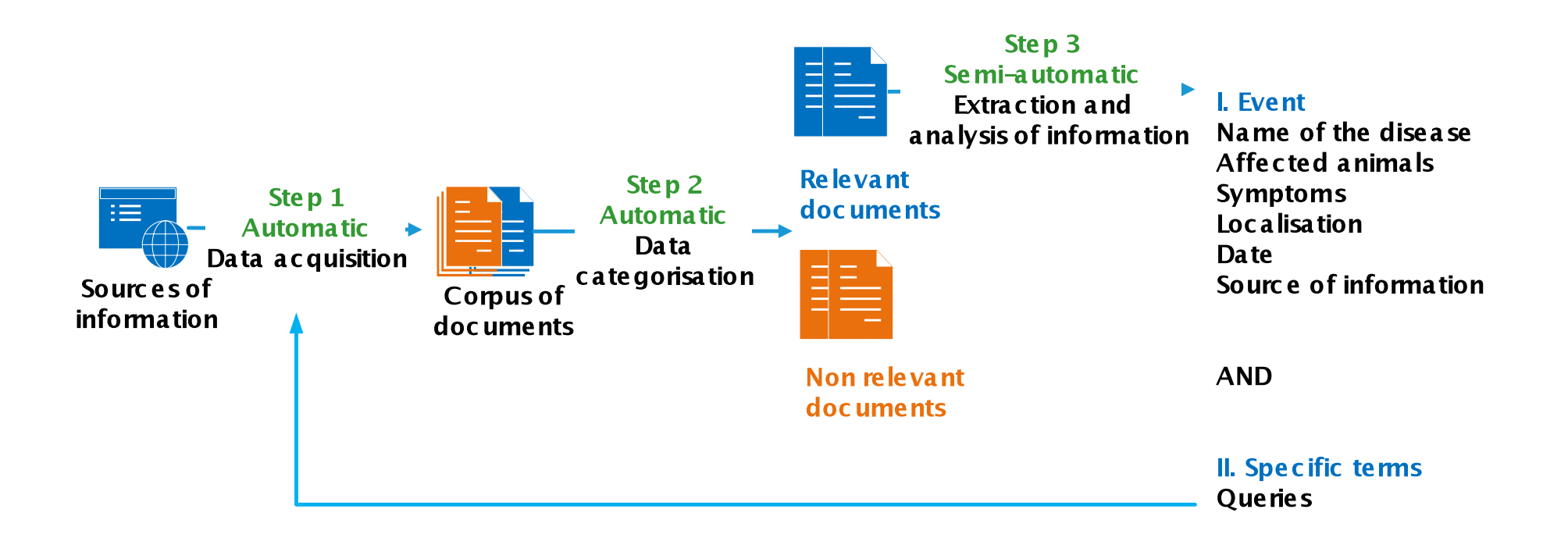

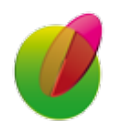

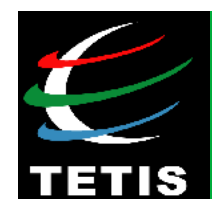

• **Step 1: Data acquisition** 

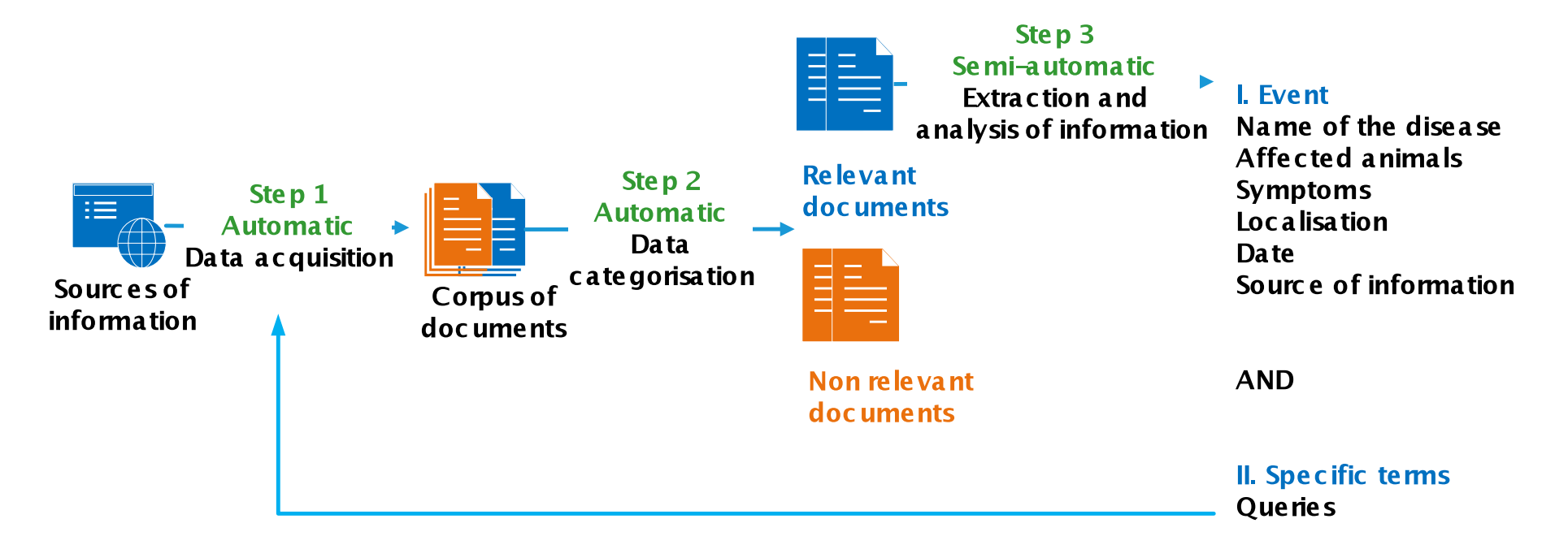

#### https://news.google.com/news/feeds?pz=1&cf=all&ned=en&q=Blue+tongue&output=rss

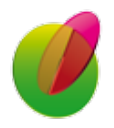

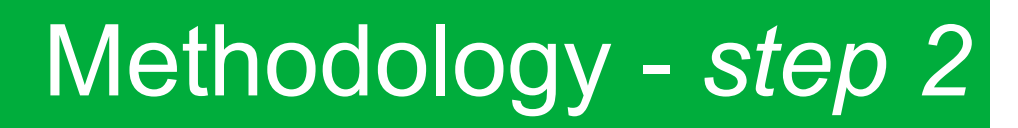

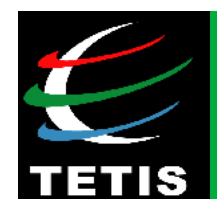

### • **Step 2: Data classification**

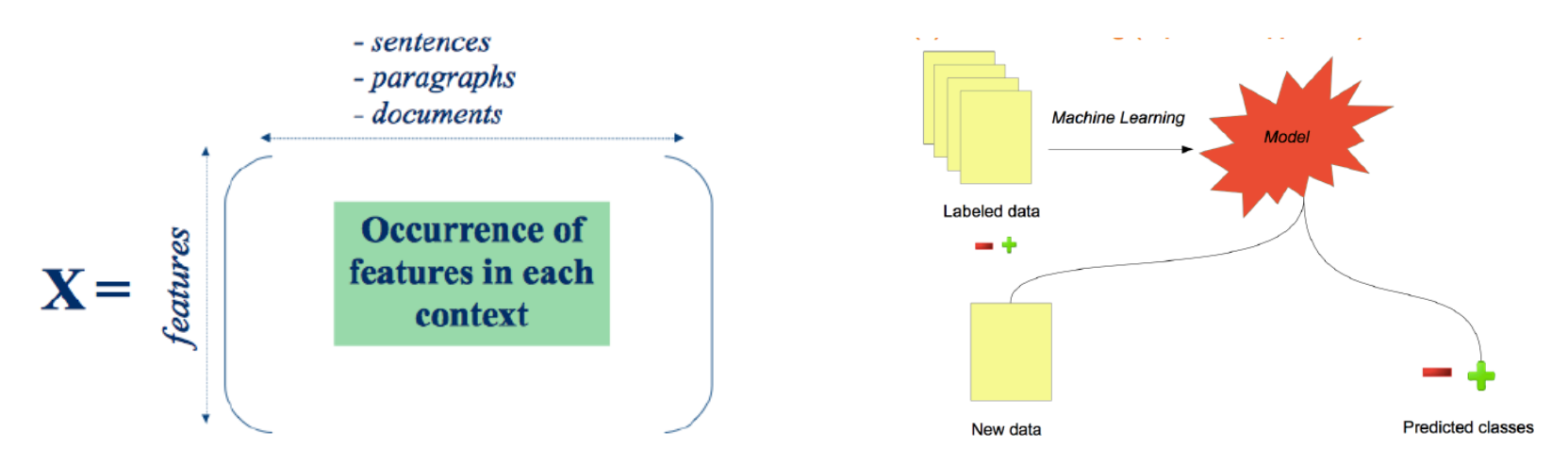

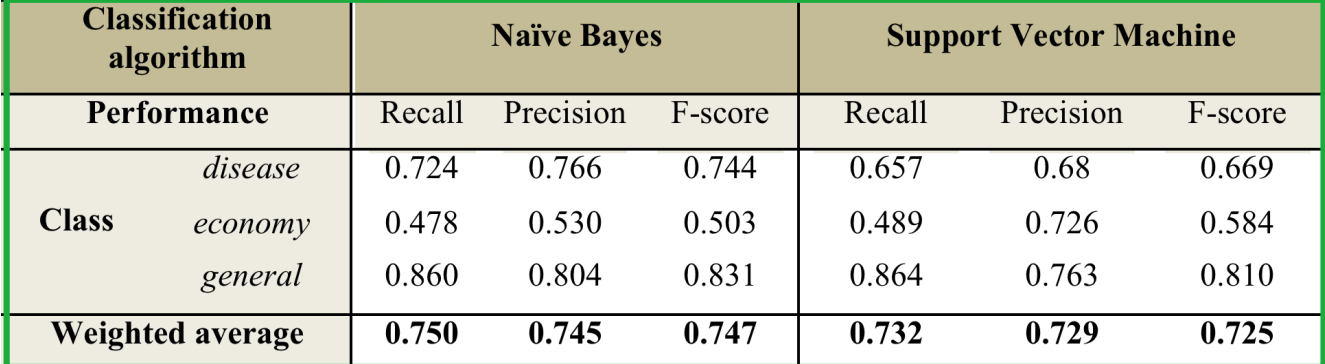

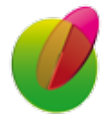

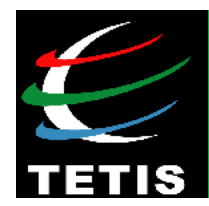

• **Step 3: Information extraction and management** 

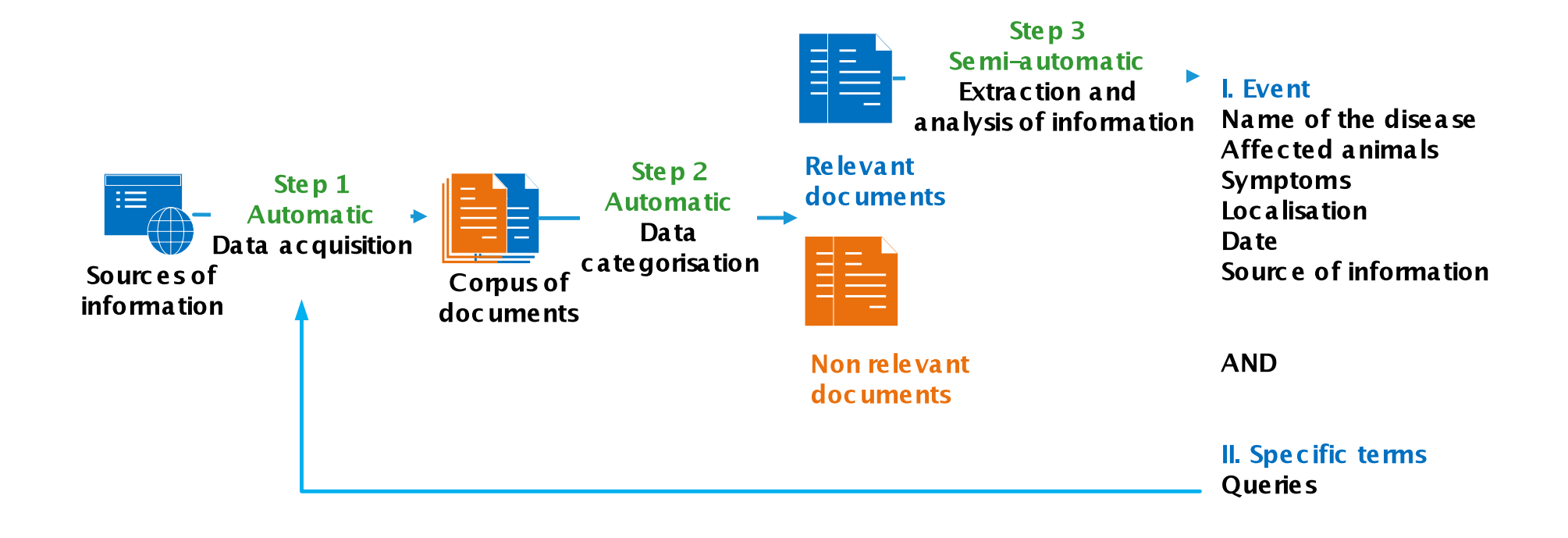

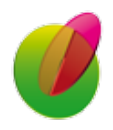

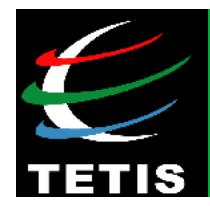

- **Step 3: Information extraction (I)**
- **Aim:** Automatically detecting **key information** from **Web**  news articles (country, species, diseases, number of cases, dates, …)

"Since its initial appearance in **Poland** in **February 2014**, **72** cases of **African Swine Fever** have been detected in **wild boars** and there have been three outbreaks in **pigs**." - *http://www.thenews.pl*

• Use **dictionaries** (Geonames, HeidelTime, disease names, species names, etc.), and data mining techniques in order to learn extraction rules.

**Rules assiociated with case numbers:** 

**(number)(species\_name,1-3)** with support **26%** and confidence **83% (number)(species\_name,1-2)** with support **21%** and confidence **100%** 

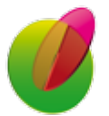

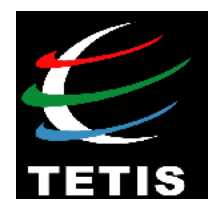

- **Step 3: Information extraction (I)** 
	- **First results for the rule-based approach on the annotated corpus**
	- **Classification based on SVM** (features are rules)
	- **3 classes:** correct, incorrect, partial
	- 10-fold cross validation

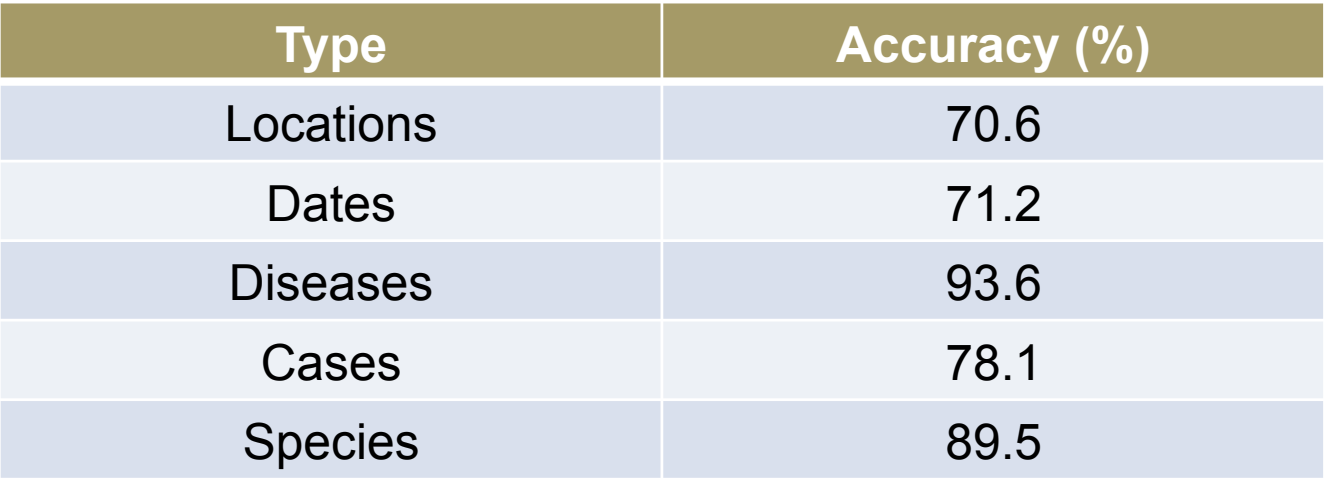

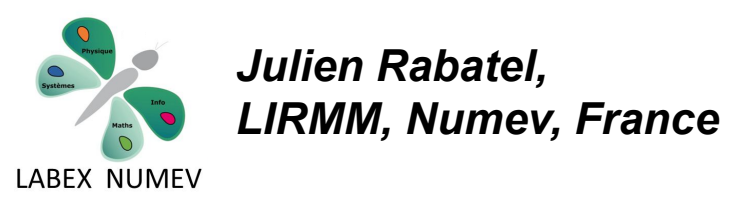

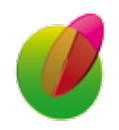

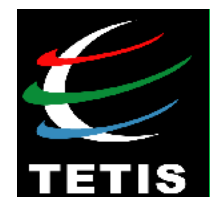

#### • **Step 3: Information extraction (I)**

Veille Sanitaire Internationale

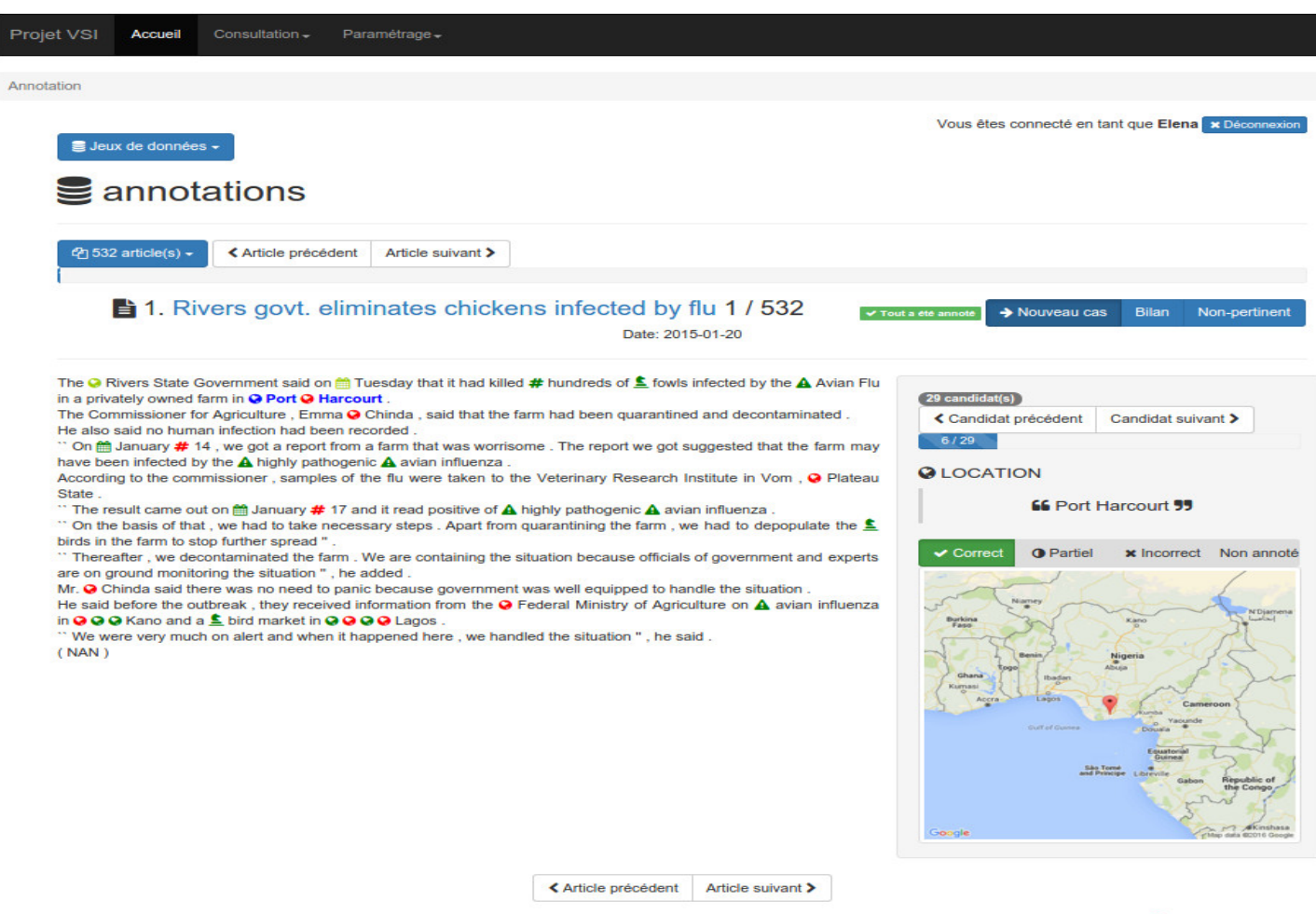

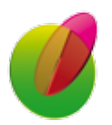

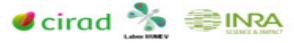

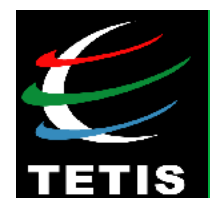

• **Step 3: Information management (II)** 

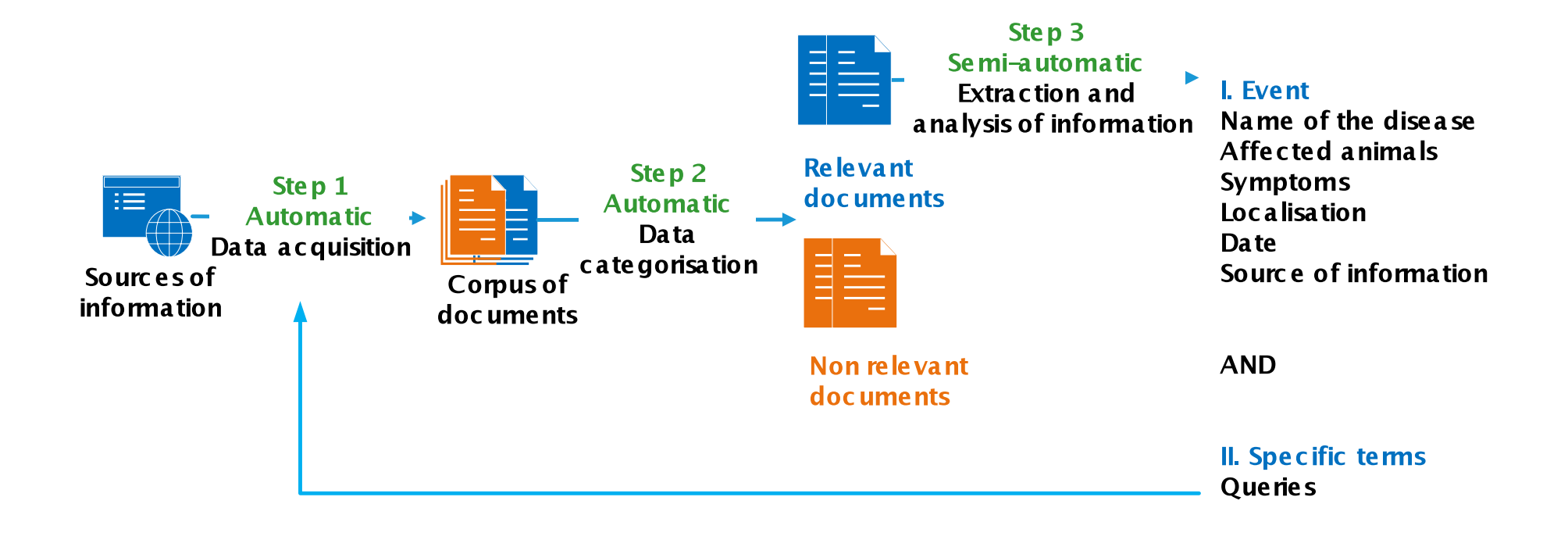

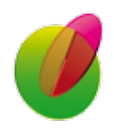

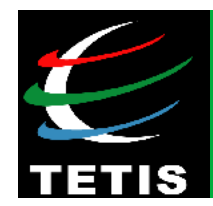

### • **II. Querying the Web**

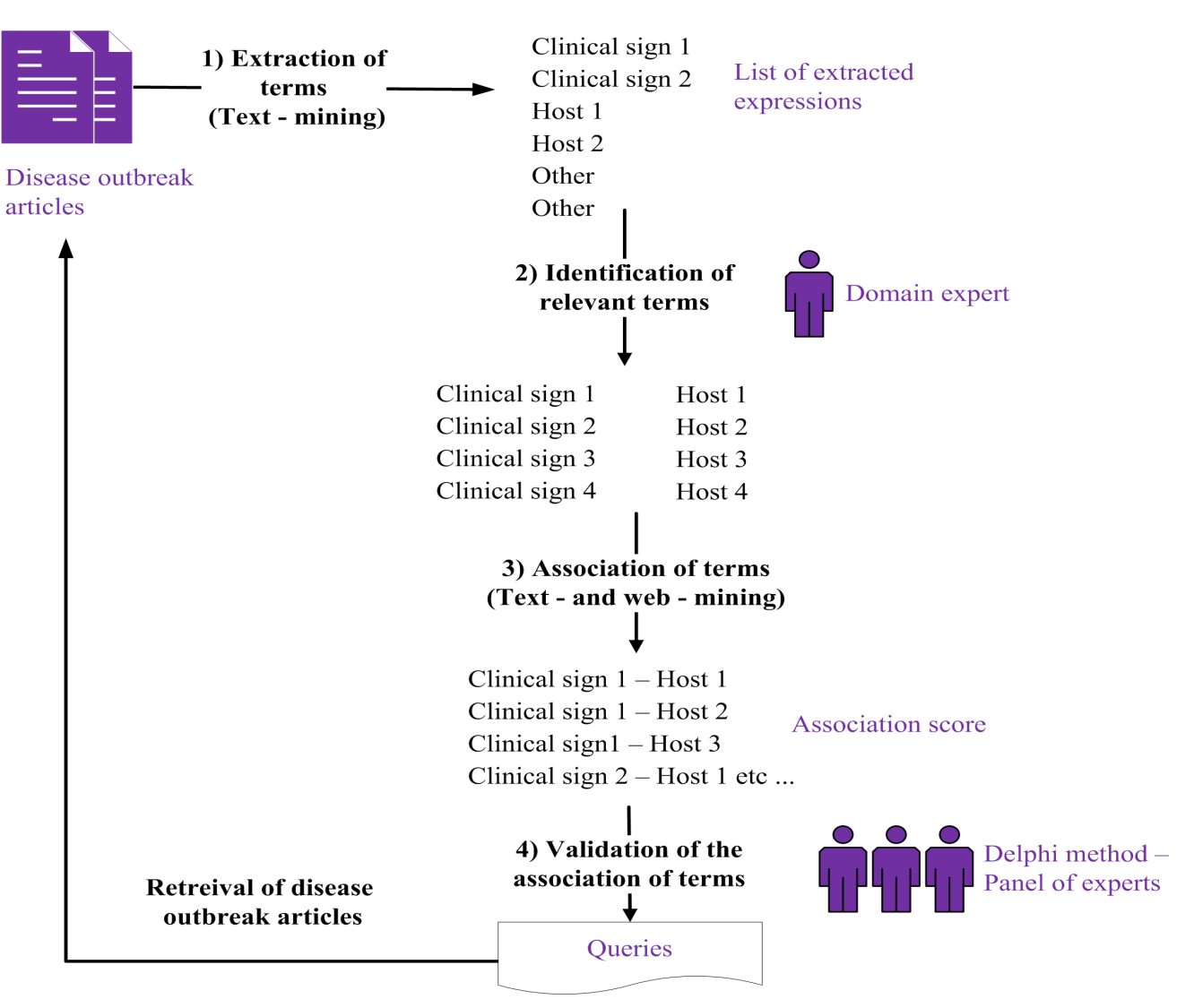

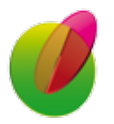

M. Roche – *Keynote Speaker* – *MISC'2016, Constantine, Algeria* **32** 

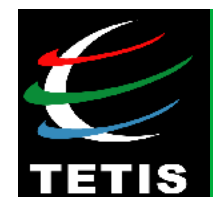

• **II. Querying the Web**: (a) *Terminology extraction*

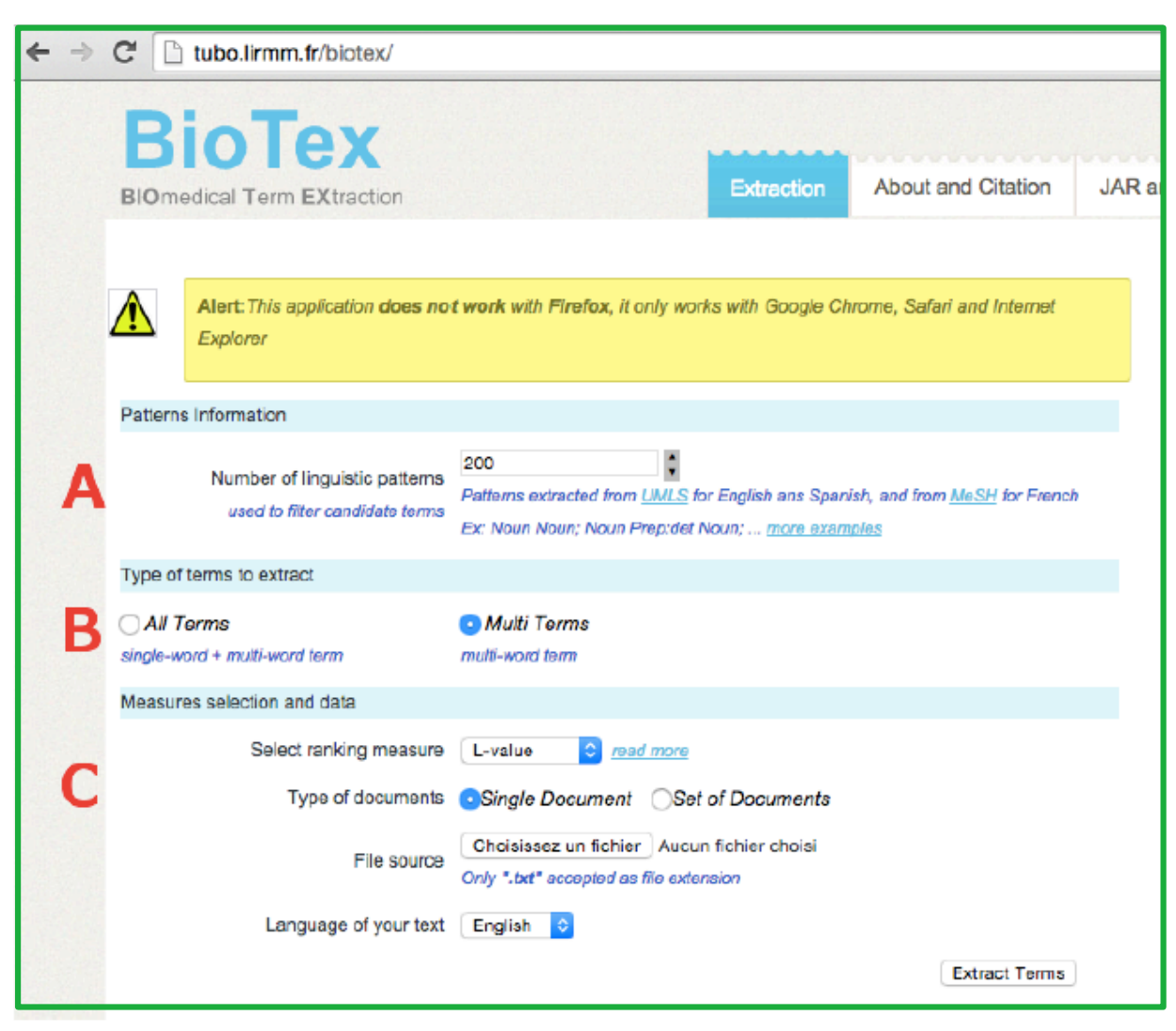

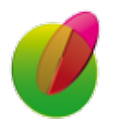

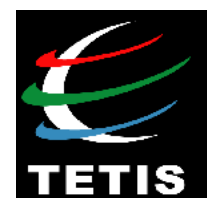

• **II. Querying the Web**: (b) *Terminology ranking*

#### **Statistics**

• Frequency  $(TF) \rightarrow$  important word

$$
TF_{i,j} = \frac{n_{i,j}}{\sum_{k} n_{k,j}}
$$

• Inverse Document Frequency (IDF)  $\rightarrow$  discriminant word according the distribution in the corpus

$$
IDF_i = log \frac{|D|}{|d_j : t_i \in d_j|}
$$

• Global value:

$$
TF\text{-}IDF_{i,j} = TF_{i,j} \times IDF_i
$$

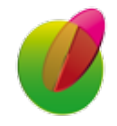

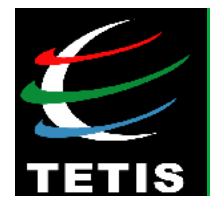

- **II. Querying the Web**: (b) *Terminology ranking*
- BioTex Ranking [Lossio Ventura *et al.* IRJ'2016]:

 $LIDF-value(t) = P(t_{dom}) \times IDF(t) \times C-value(t)$ 

- A **new ranking function** to take into account the **heterogeneity** of the sources (S<sub>i</sub>) [Arsevska *et al.* CEA'2016]:

$$
w(t) = \sum \alpha_i \times \frac{1}{rank_{si}(t)}
$$

with 
$$
\alpha_i \in [0,1]
$$
 and  $\sum \alpha_i = 1$ 

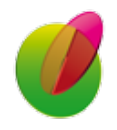

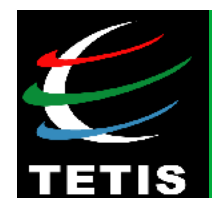

• **II. Querying the Web**: (c) *Terminology validation* 

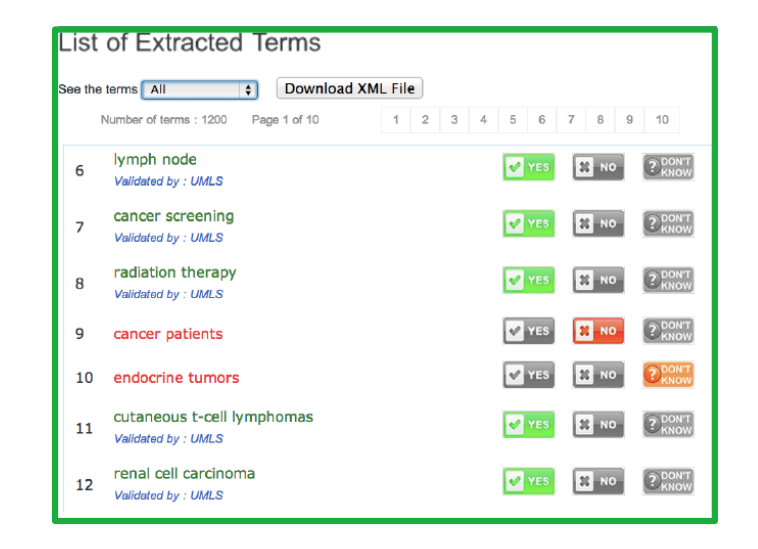

### Using of a **Delphi method** [Arsevska *et al.* LREC'2016].

*Delphi method is to reach group consensus with experts (5 to 7 experts for each disease) when knowledge is not sufficient for a given scientific question.* 

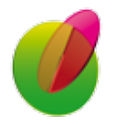

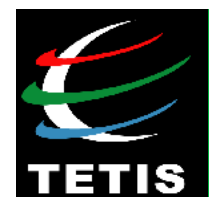

• **II. Querying the Web**: (c) *Terminology validation*

List of **extracted terms** identified to characterize Bluetongue virus (BTV) emergence.

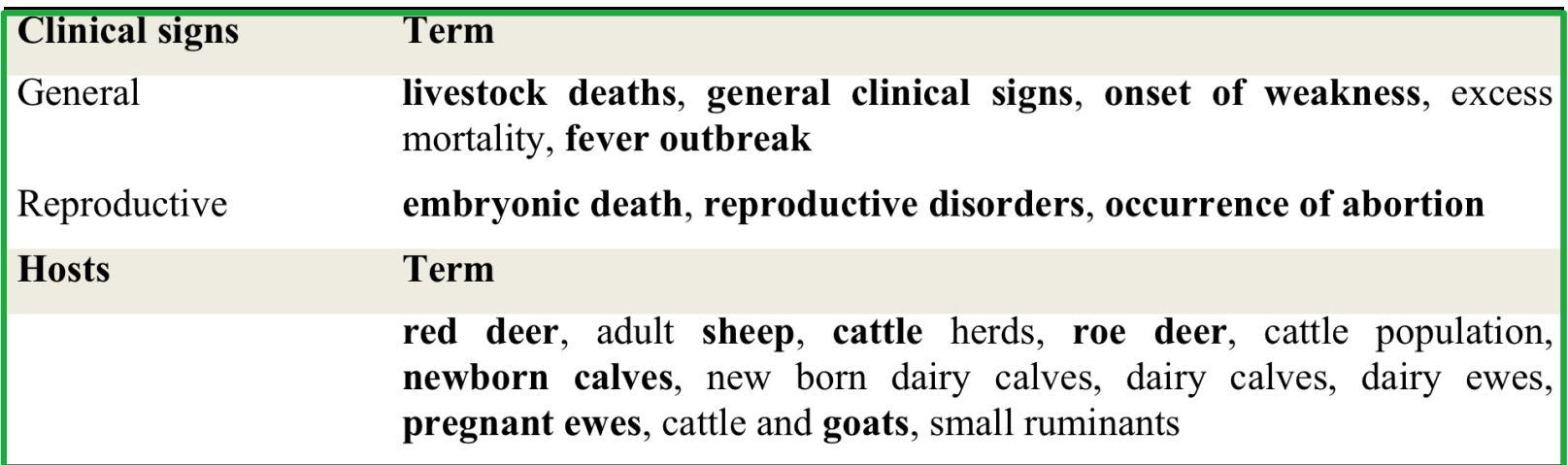

*In bold are the terms proposed to experts for evaluation*

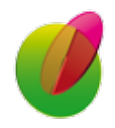

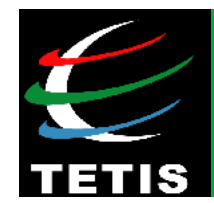

• **II. Querying the Web:** (d) *Association of terms*

 $D^{AND}_{web} = \frac{2 \times hit(h \text{ AND } cs)}{1 \times (1 \times 1 \times 1)}$ *hit*(*h*) + *hit*(*cs*)

#### [Roche and Prince Informatica'2010 ; Arsevska *et al. IJAEIS*'2016]

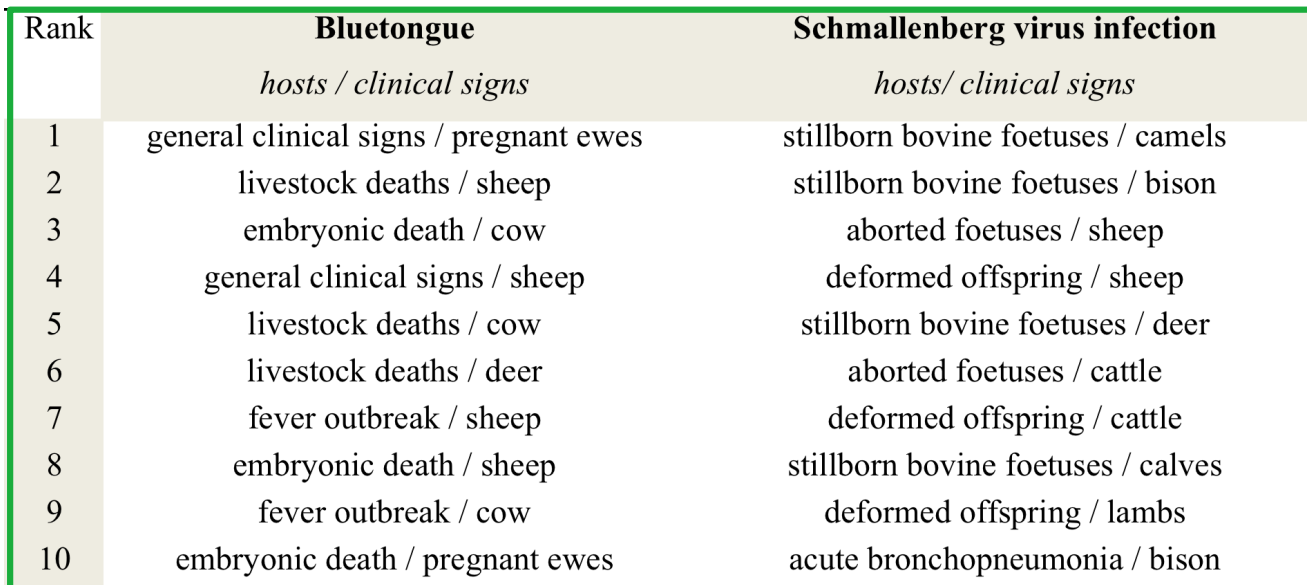

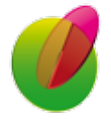

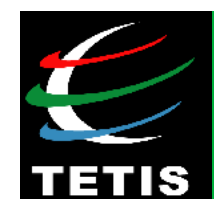

# **Methodology**

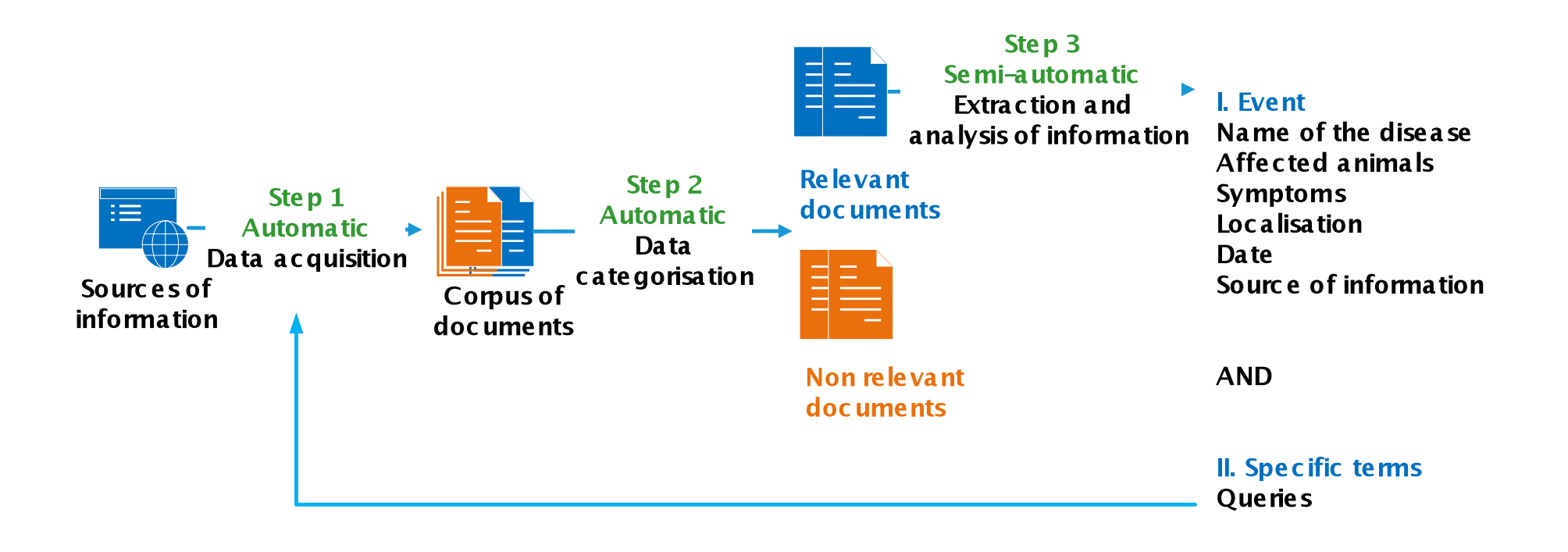

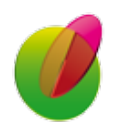

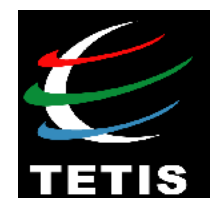

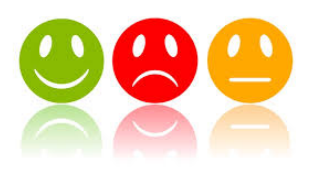

# **Part 3 | Applications in** agricultural domain

# **Sentiment analysis**

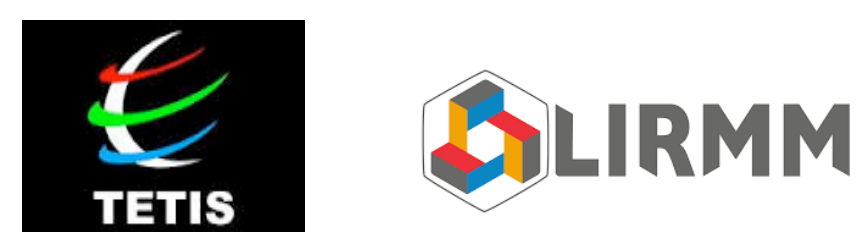

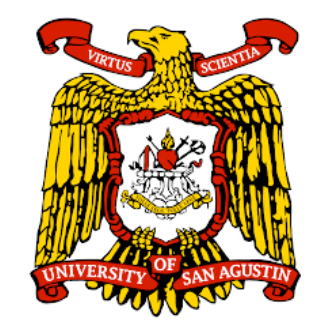

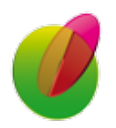

M. Roche – *Keynote Speaker* – *MISC'2016, Constantine, Algeria* **40** 

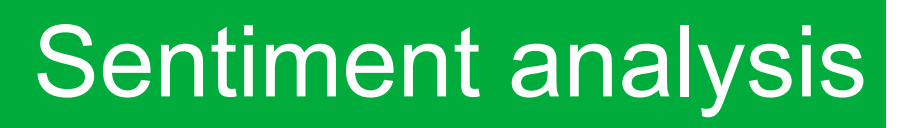

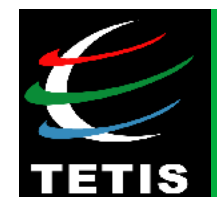

### **Methods in order to identify sentiments:**  *Towards a sentiment lexicon*

**Step 1**: choice of seeds related to opinions *P = {good; nice; excellent; positive; fortunate; correct; superior} N = {bad; nasty; poor ; negative; unfortunate; wrong; inferior}* 

Construction of 14 corpora related to a specific domain

**Step 2**: PoS, Association rules, choice of a window

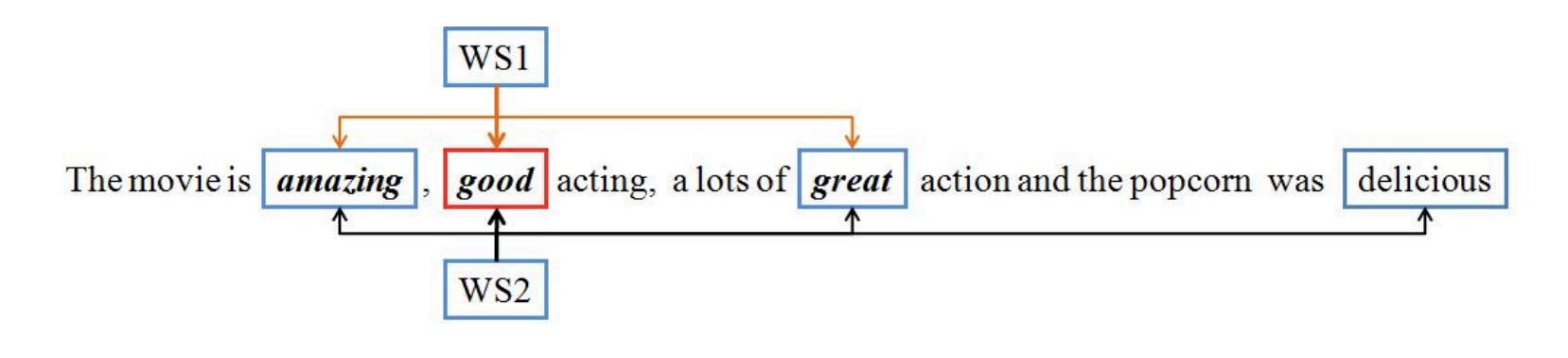

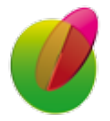

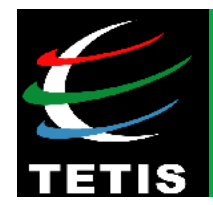

**Step 3**: Statistic selection and web mining.

Statistic measures that consist of measuring the association between **seed adjectives** and **candidate adjectives** association based on "hits" from the web (i.e. search engine) and contextual information

#### **Examples of learnt adjectives:**

*great, hilarious, funny, happy, perfect, important, beautiful, amazing, complete, major, helpful*

## **→ Agriculture domain:**

*{gmo; agricultural biotechnology; biotechnology for agriculture}* 

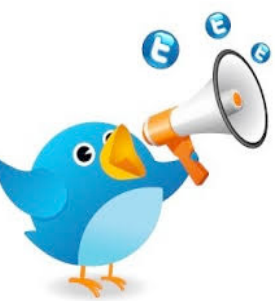

**Examples of learnt adjectives:** *green, healthy, enthusiastic, creative, etc.* 

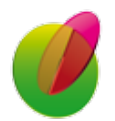

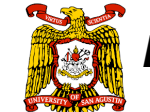

*Laura Vanessa Cruz, San Agustin University, Peru*

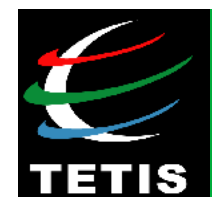

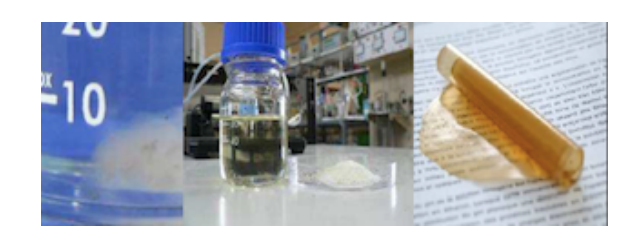

# **Part 3 | Applications in** agricultural domain

# **Information Extraction from experimental data**

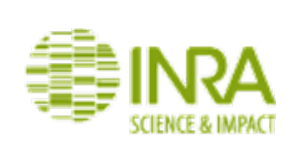

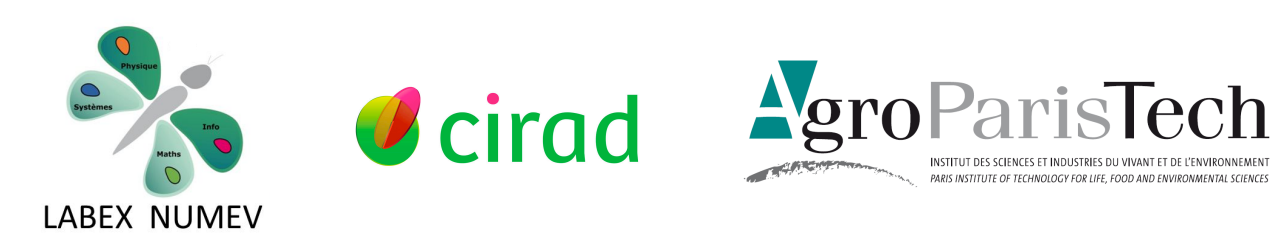

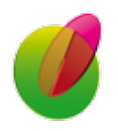

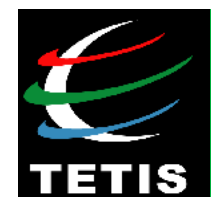

## **Aim: Knowledge management** in food science domain

## **Challenging issue: Unit recognition and extraction**

[Berrahou *et al.* KDIR'2013 ; Berrahou *et al.* RNTI'2016]

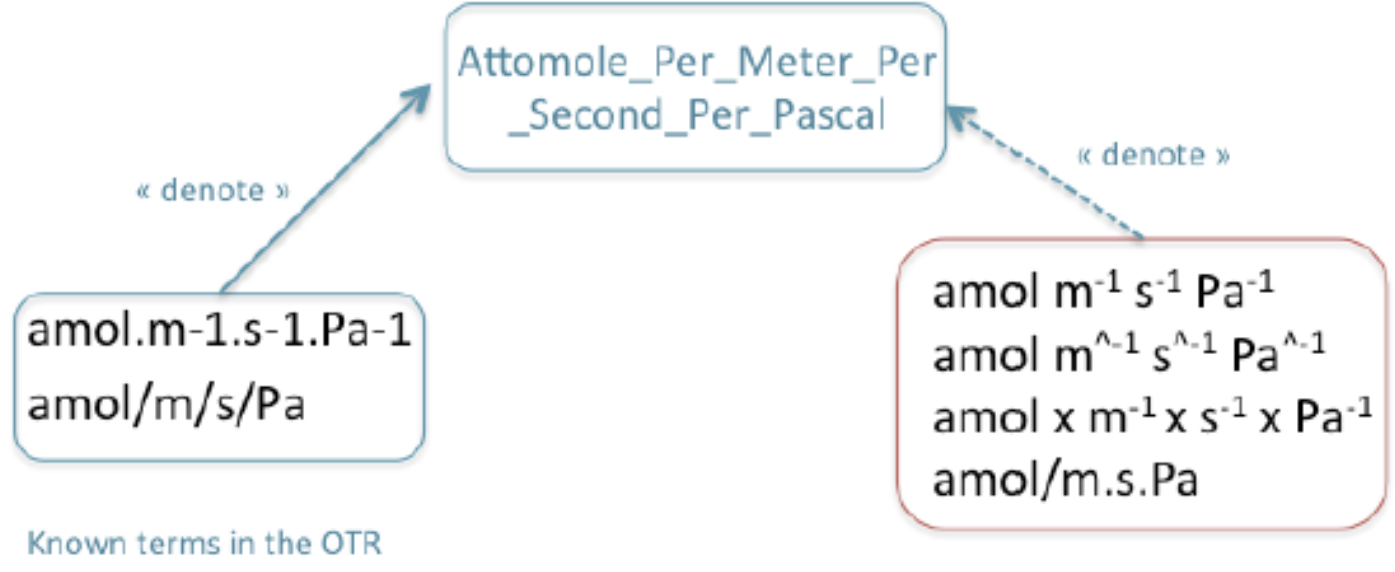

Unknown terms in the OTR

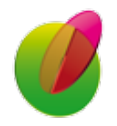

# Food science domain

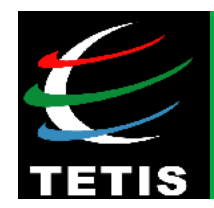

#### **Method:**

- **Locating unit** (*machine learning*)
- **Extracting unit** (*lexical similarity*)

$$
SM_{DL}(u1, u2) = max[0; \frac{\min(|u1|, |u2|) - DL(u1, u2)}{\min(|u1|, |u2|)}]
$$

 $\in [0;1]$ 

| <b>Variant term</b>          | <b>Reference</b>               | <b>SMDc</b> | <b>SMDb</b> |
|------------------------------|--------------------------------|-------------|-------------|
| $10e10$ (cm3.m-1.sec-1.Pa-1) | 10e10.cm3.m-1.sec-1.Pa-1       | 0.87        |             |
| $10e-14$ (cm $3/m$ .s.Pa)    | $10e-14.cm3/(m.s.Pa)$          | 0.89        |             |
| $10e-16cm3.cm/cm.cm2.s.Pa$   | $(10e-16cm3.cm)/(cm2.s.Pa)$    | 0.76        | 0.8         |
| $10e18$ (mol.m/Pa.sec.m2)    | $10e18$ .mol.m/ $(Pa. sec.m2)$ | 0.87        |             |
| $amol.m-1.s-1.Pa-1$          | $amol.s-1.m-1.Pa-1$            | 0.88        | 0.75        |
| amol/m.s.Pa                  | amol/(m.s.Pa)                  | 0.84        |             |
| amol/m.sec.Pa                | amol/(m.s.Pa)                  | 0.69        | 0.75        |
| $cm3.$ um/m $2.d.$ kPa       | $cm3.\mu m/(m2.d.kPa)$         | 0.77        | 0.8         |

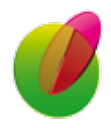

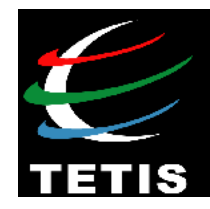

# **Part 4 Conclusions and future** work

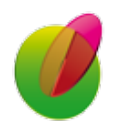

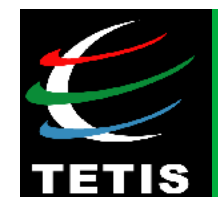

## **Conclusions**

**New challenges of** *Big Data***:** 

- **Matching different types** of documents (image/text, video/text, and so forth)

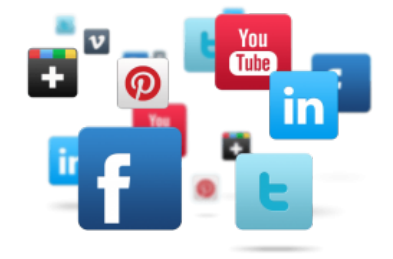

- **Integration of visual analytics** skills [Fadloun*,* Inforsid'2016]

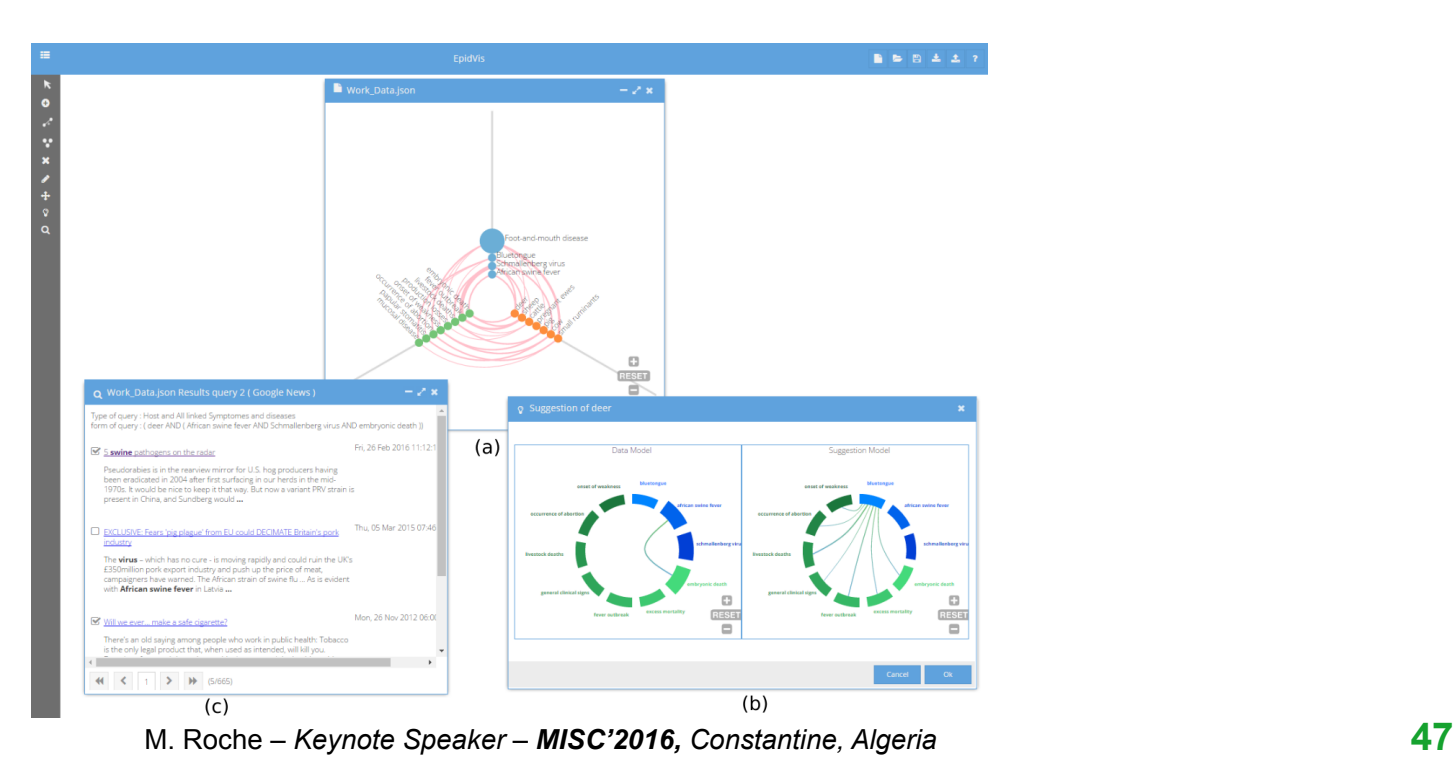

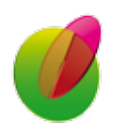